# INTEL-IRRIS

Intelligent Irrigation System for Low-cost Autonomous Water Control in Small-scale Agriculture

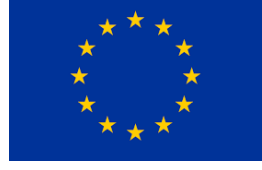

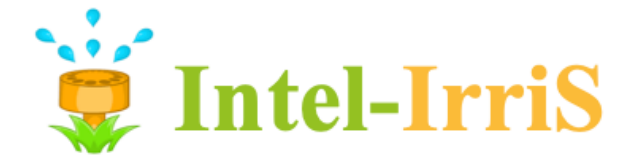

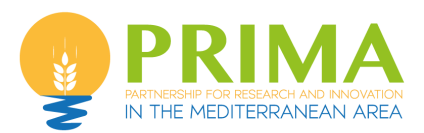

**Intelligent Irrigation System for Low-cost Autonomous Water Control in Small-scale Agriculture**

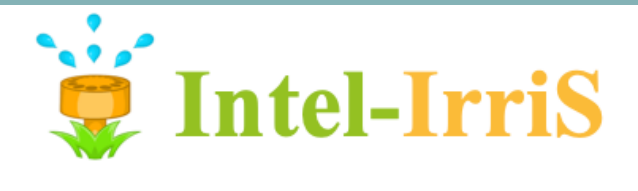

### **Wireless Communication Essentials Understanding radio & LoRa technologies in IoT**

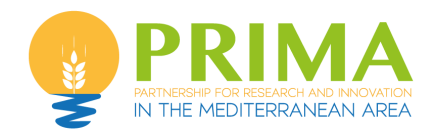

Prof. Congduc Pham http://www.univ-pau.fr/~cpham Université de Pau, France

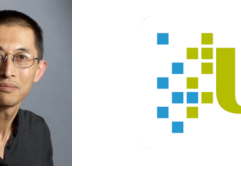

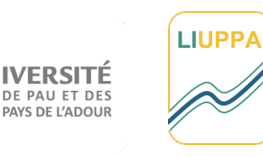

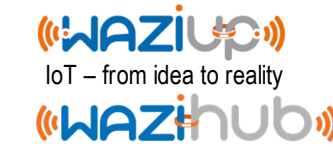

## RIMA Wireless networks: WiFi

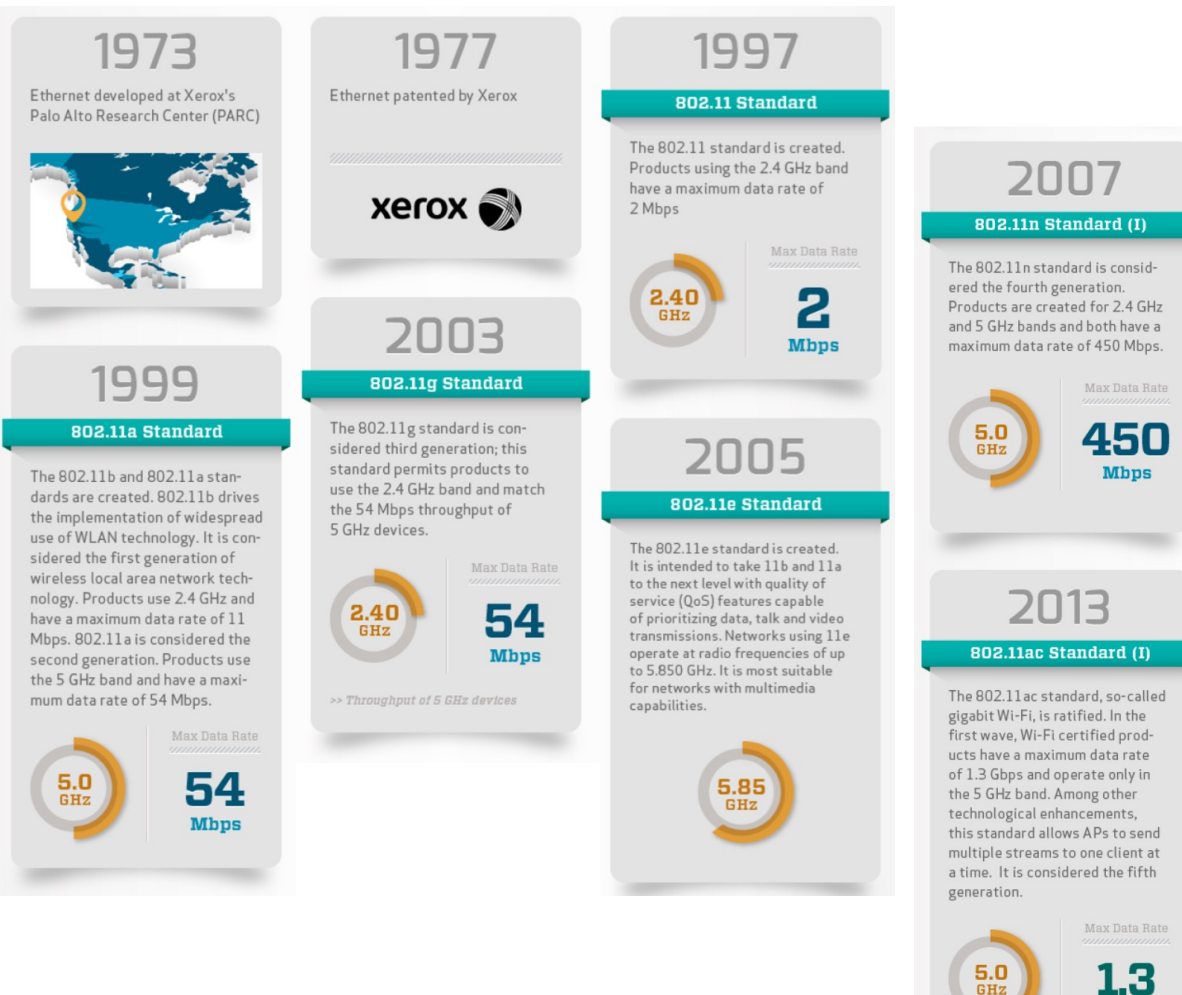

**802.11ac HOW DID WE GET HERE?** 

2009

802.11 Standard (II)

The second wave of 802.11n is

created and products operating

in both the 2.4 GHz and 5 GHz

bands now support a maximum

Max Data Rate

600

**M**bps

data rate of 600 Mbps.

 $\frac{5.0}{6 Hz}$ 

el-IrriS

#### The 802.11v, 802.11k and 802.11u standards are created. 11k is designed to improve the way wireless traffic is distributed through a network by determining which access points (APs) have available capacity. 11u allows users to know what wireless services a network offers before beneficial in crowded areas with multiple wireless services.

2014 802.11ac Standard (II) Second-wave 802.11ac products hit the market. These products also use the 5 GHz band, but at a speed of 6.93 Gbps. It expands AP capabilities through the support of multiple input, multiple output (MIMO) technology, which enables APs to send multiple streams to multiple clients instead of just one at a time. The second wave also employs wider 160 MHz channels that can be used to give high-throughput applications their own exclusive pathways, thus further improving performance.

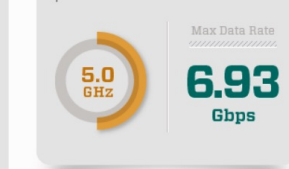

**Gbps** 

#### $2011$

they are connected to it. It is most

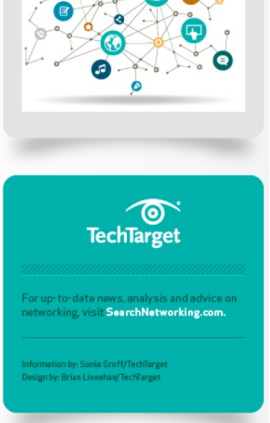

3

http://www.univ-pau.fr/~cpham Congduc Pham Prof.

#### Wireless networks: 2G/3G/4G/5G/ Intel-Irris **RIMA**

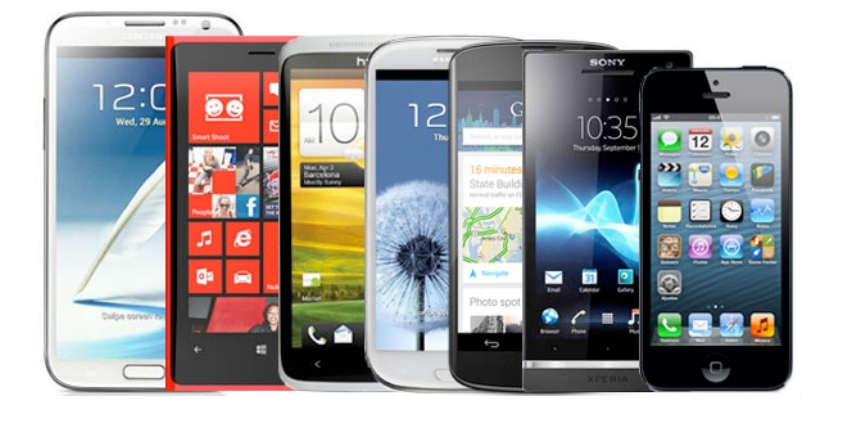

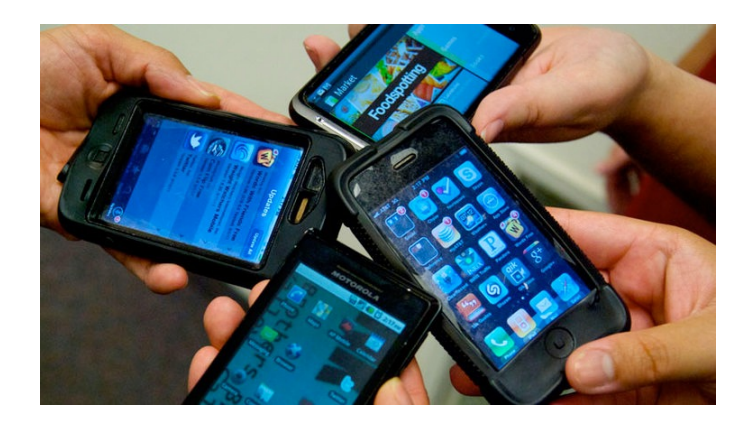

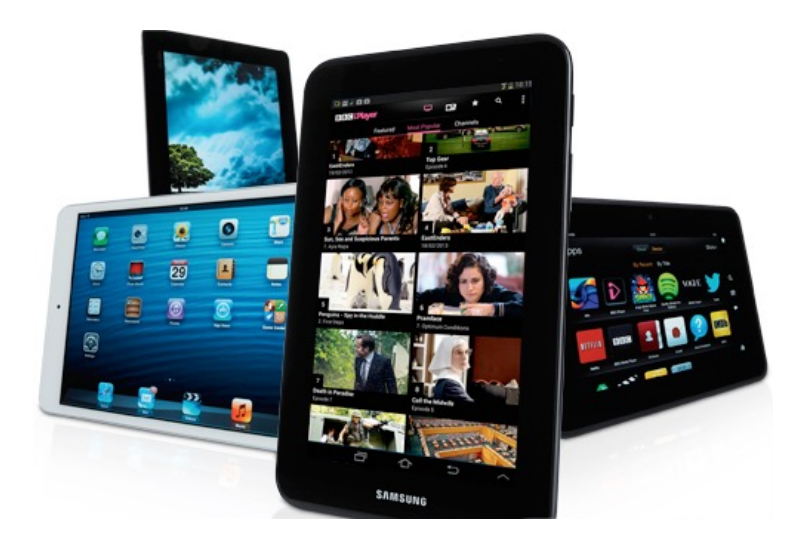

http://www.univ-pau.fr/~cpham nttp://www.univ-pau.fr/~cpham Congduc Pham Prof. Congduc Pham Prof.

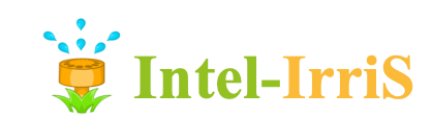

### **PRIMA Wireless networks: Bluetooth**

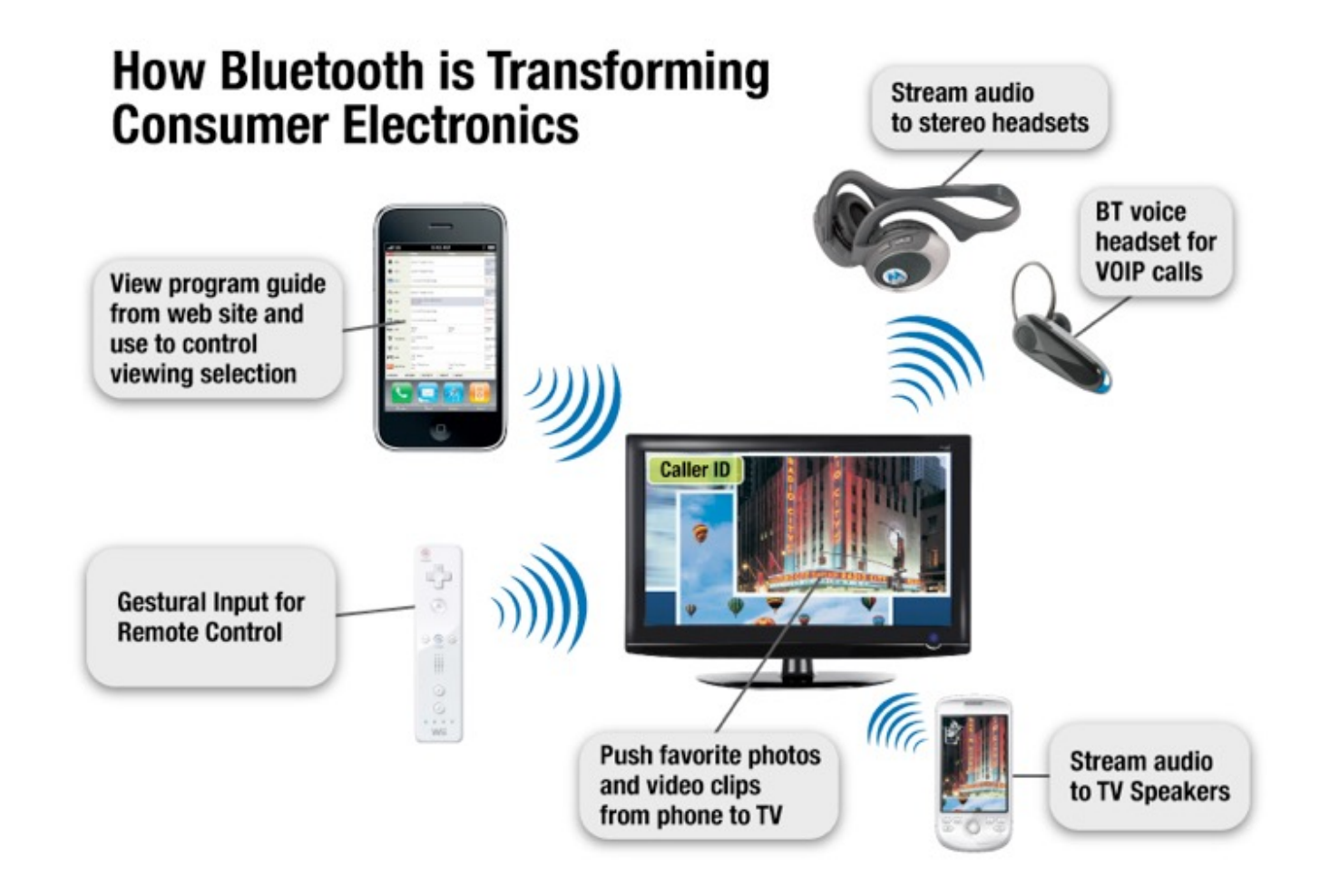

http://www.univ-pau.fr/~cpham http://www.univ-pau.fr/~cpham Congduc Pham Prof. Congduc Pham Prof.

## **PRIMA Wireless networks: Satellites**

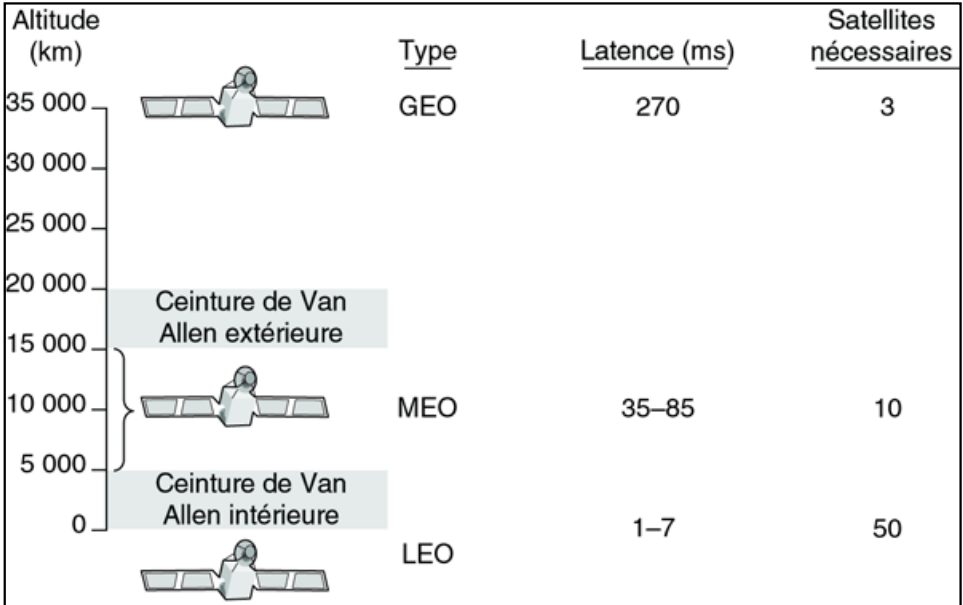

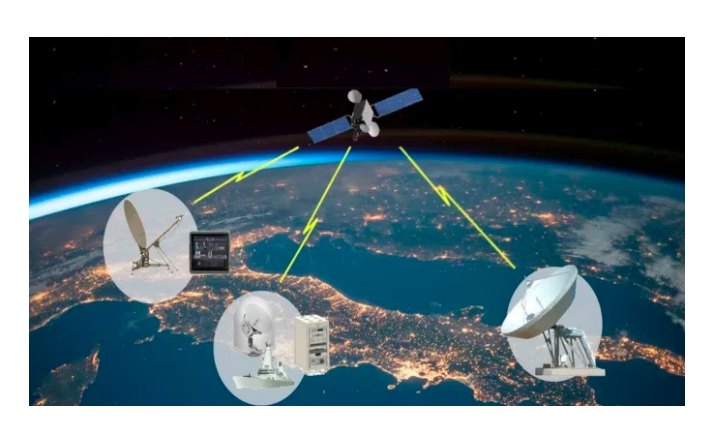

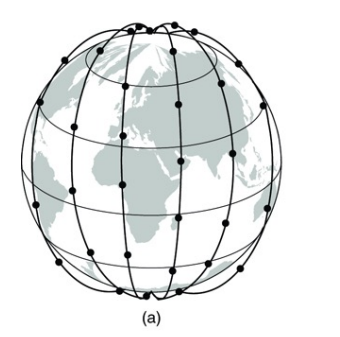

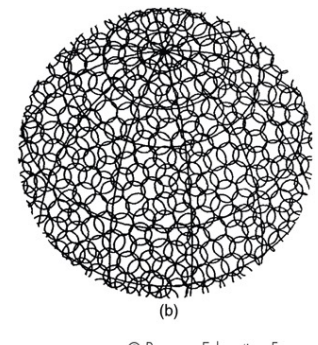

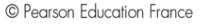

### Iridium, 66 satellites

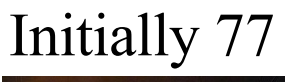

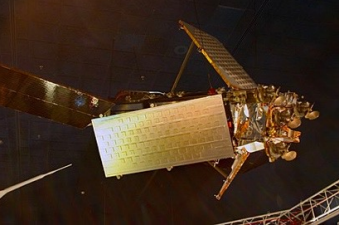

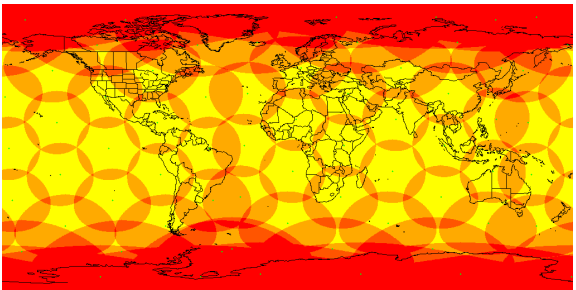

http://www.univ-pau.fr/~cpham nttp://www.univ-pau.fr/~cphar Congduc Pham Prof. Congduc Pham Prof.

**Intel-IrriS** 

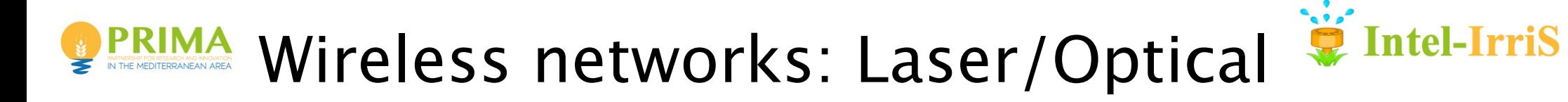

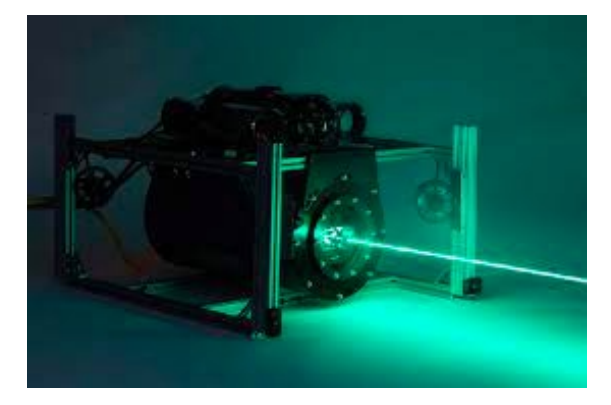

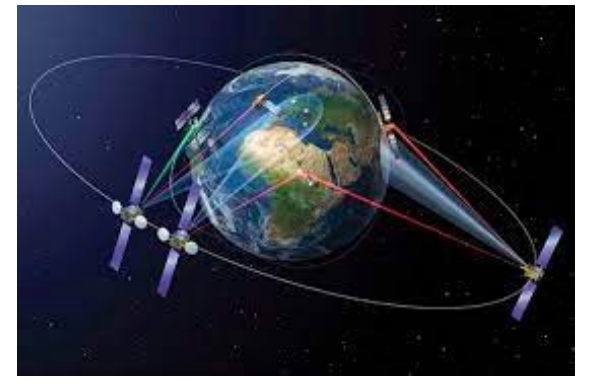

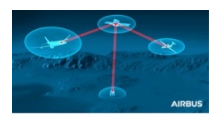

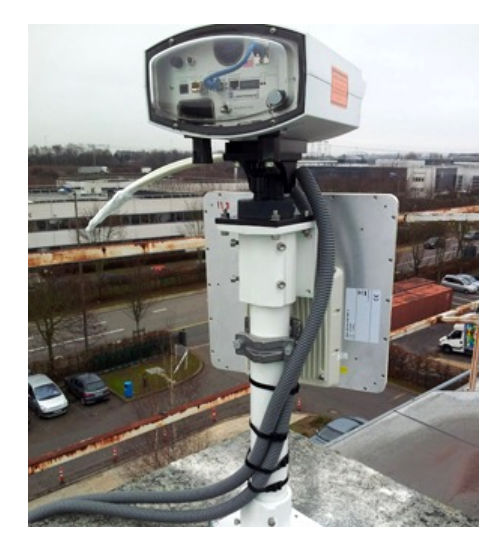

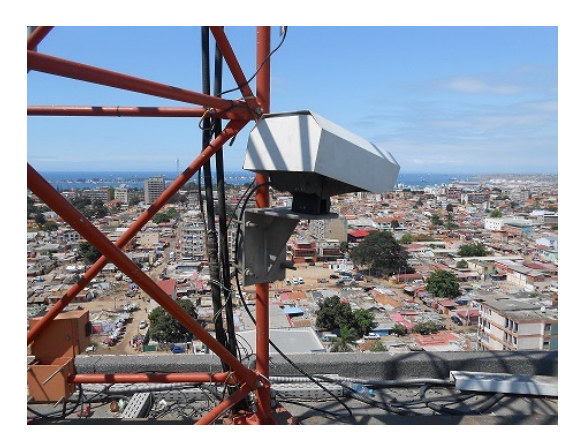

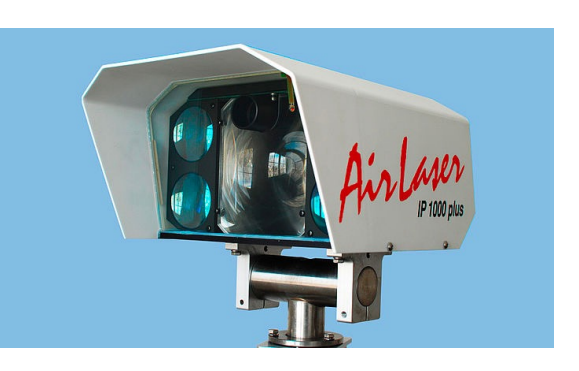

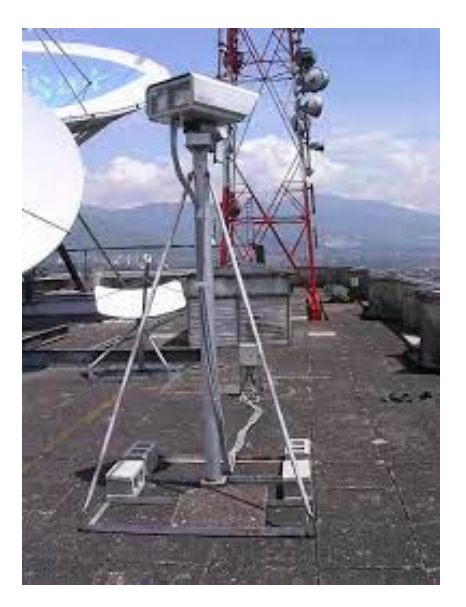

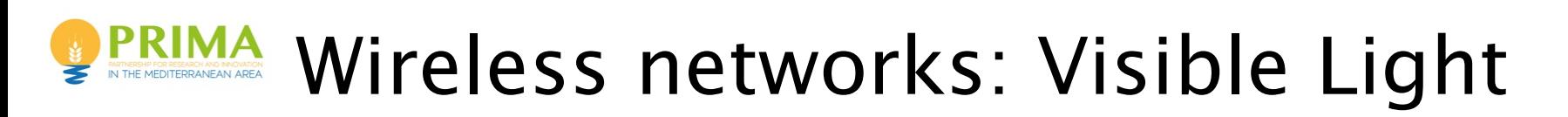

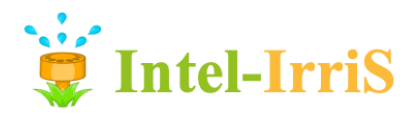

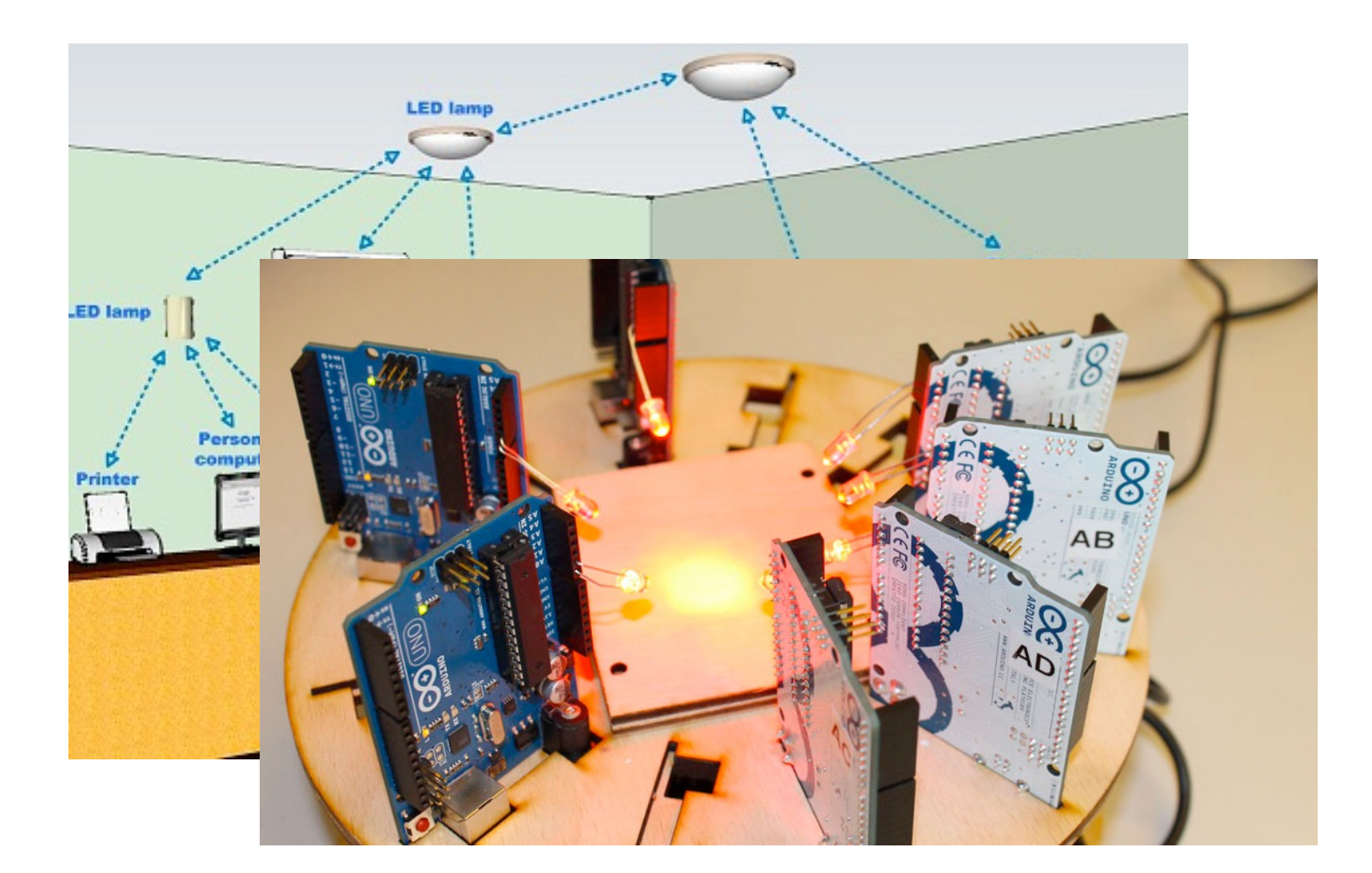

8

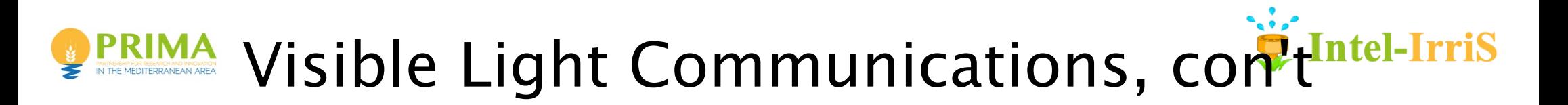

- ⊙ High throughput is "easy"
- ⊙ Bi-directionality is still an issue
- ⊙ VR is a perfect application for VL

#### How li-fi sends data

The visible light spectrum is 10,000 times larger than the radio waves we use for wi-fi today. Information can be encoded in light pulses, just like in traditional TV remote controls.

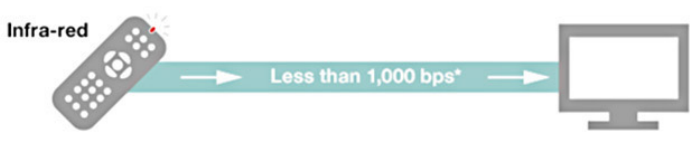

Modern LEDs, however, could transmit enough data for a stable broadband connection - but still look like normal white light

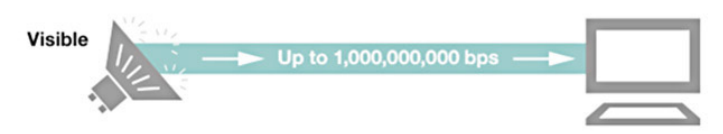

\*bits per second

Source: Professor Harald Haas

**BBC** 

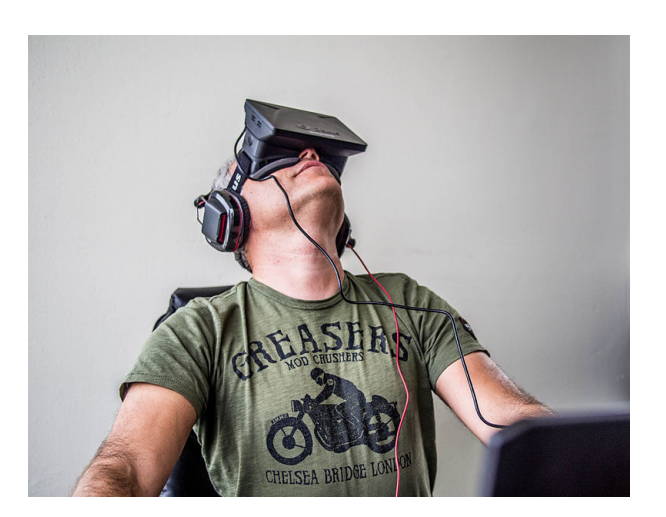

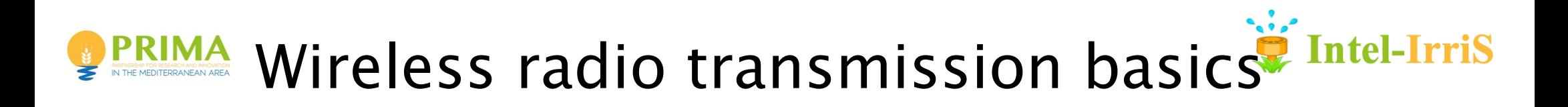

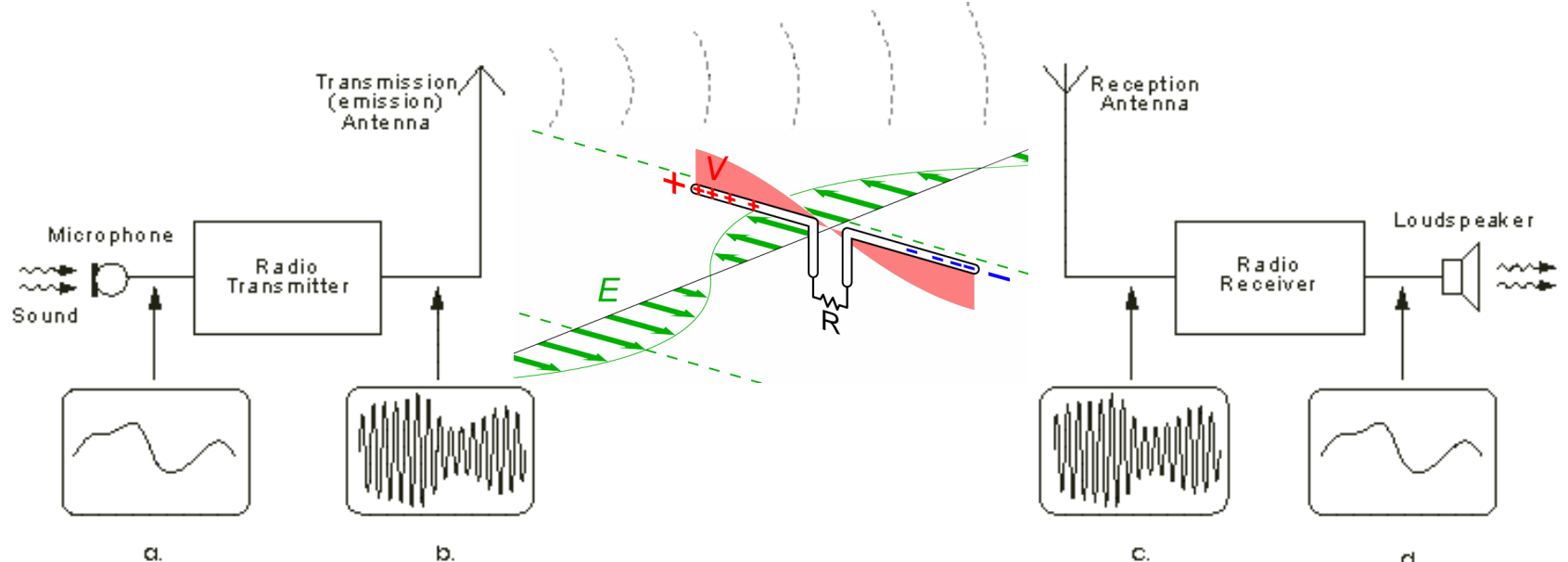

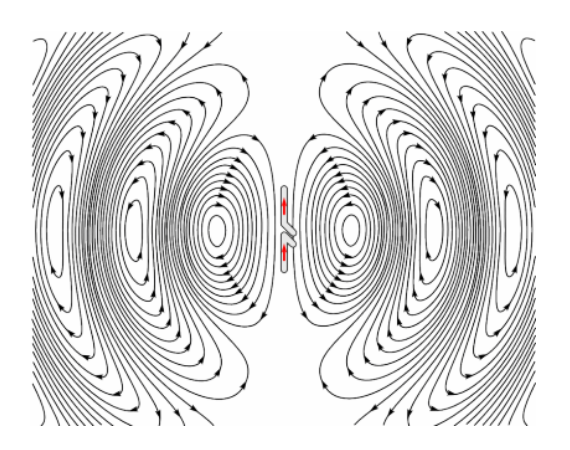

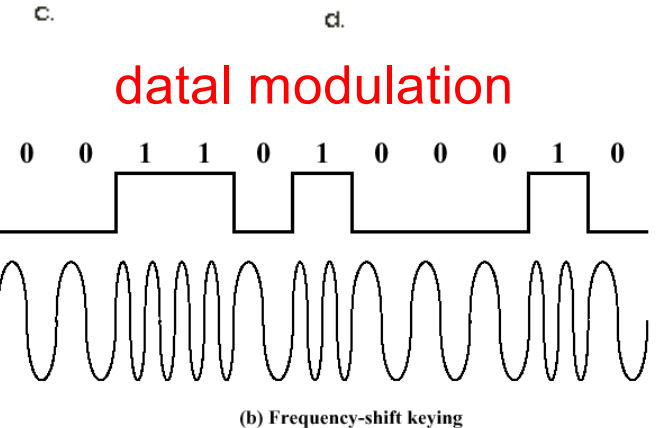

10

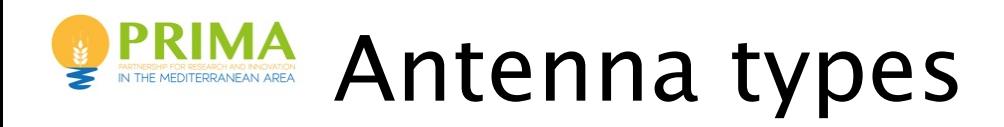

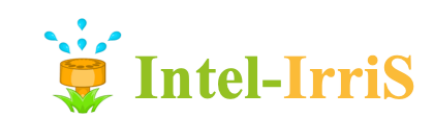

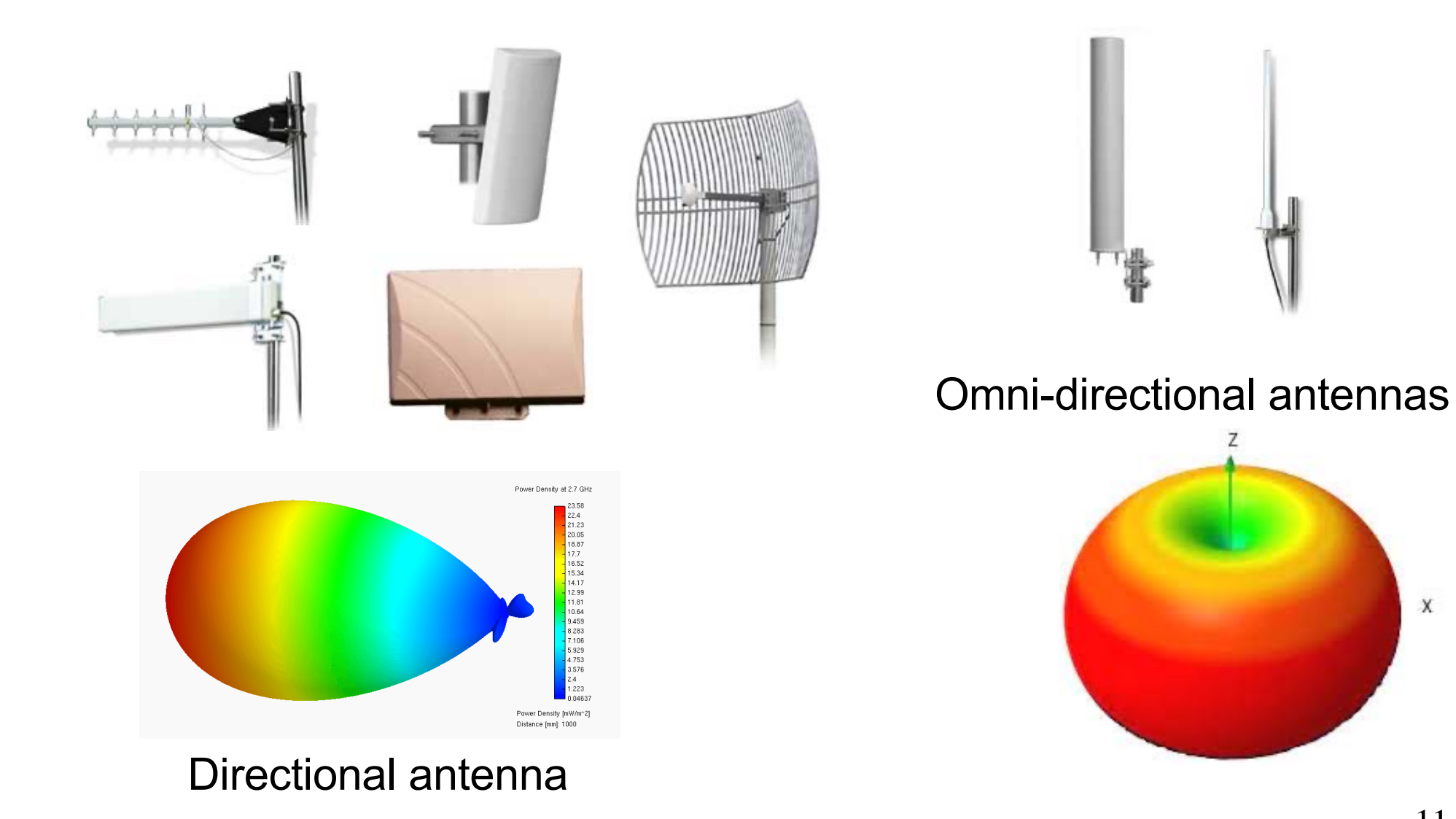

11

 $\boldsymbol{X}$ 

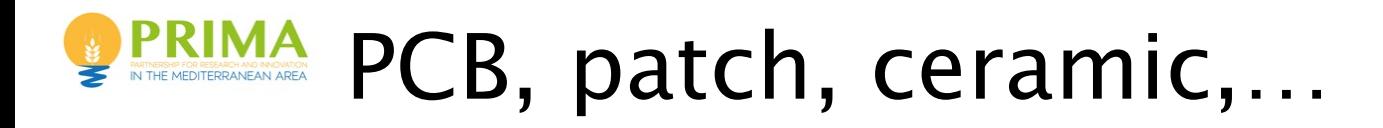

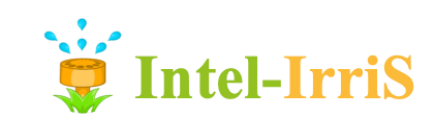

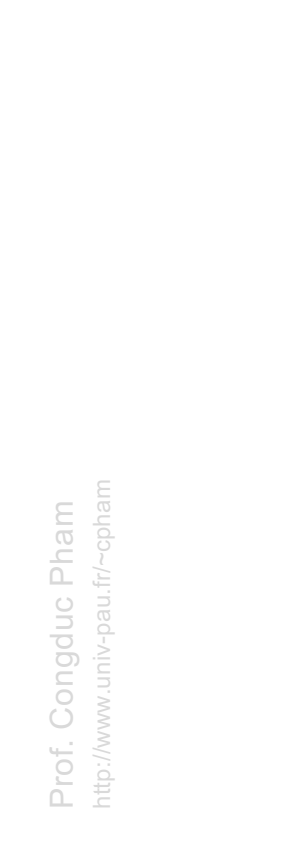

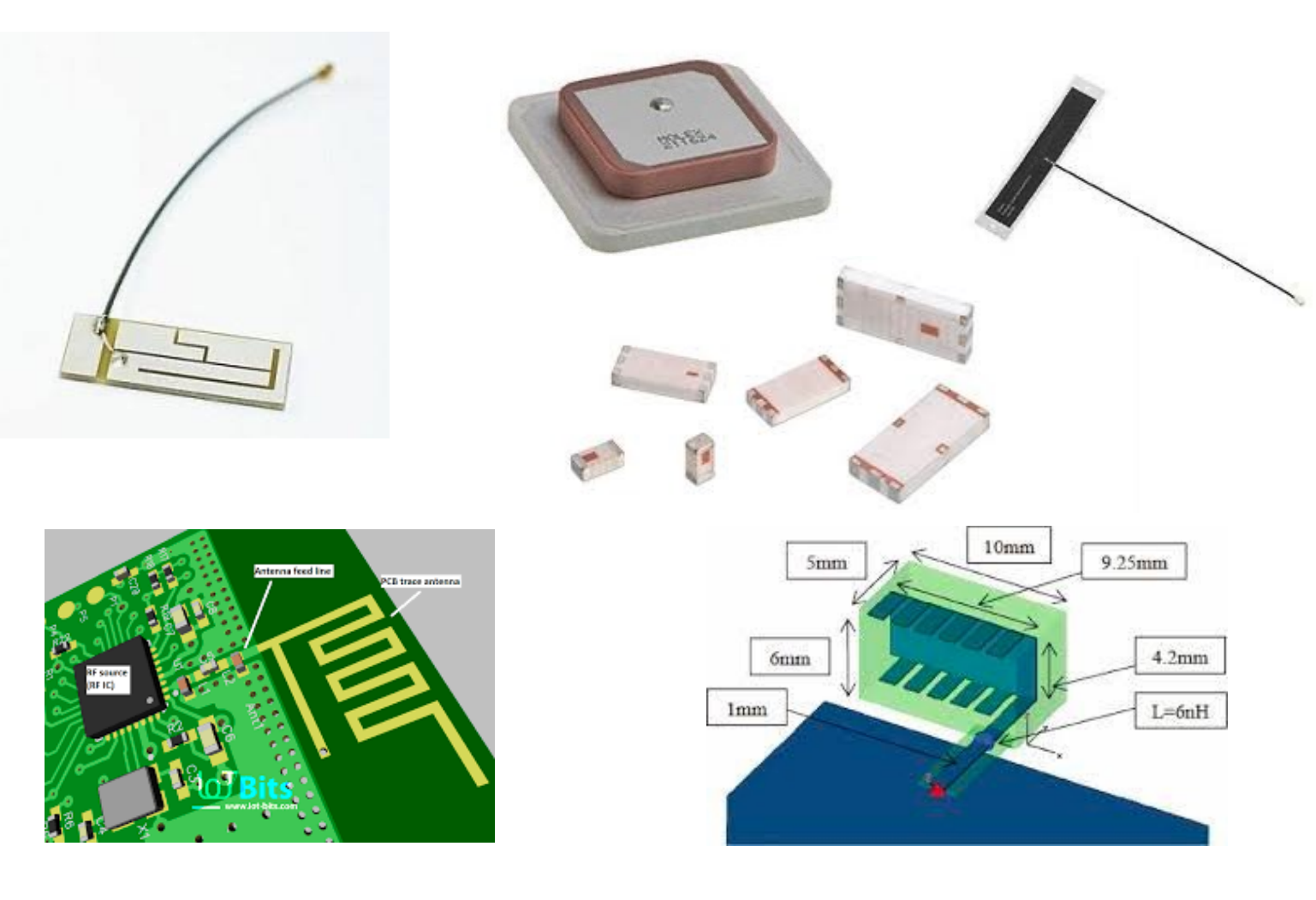

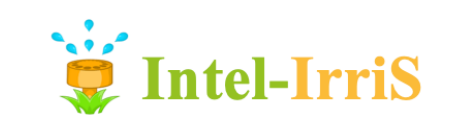

## **PRIMA** Antennas in a smartphones!

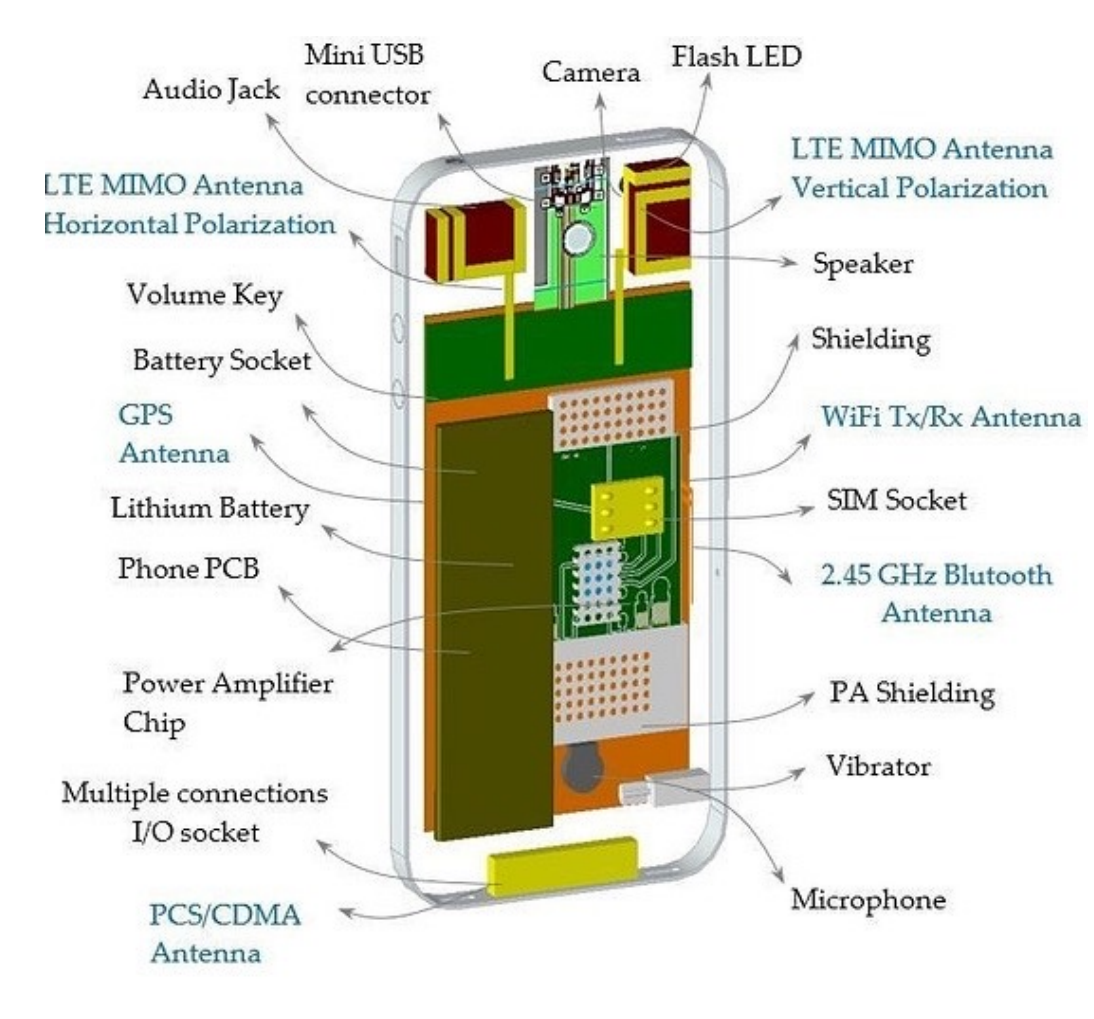

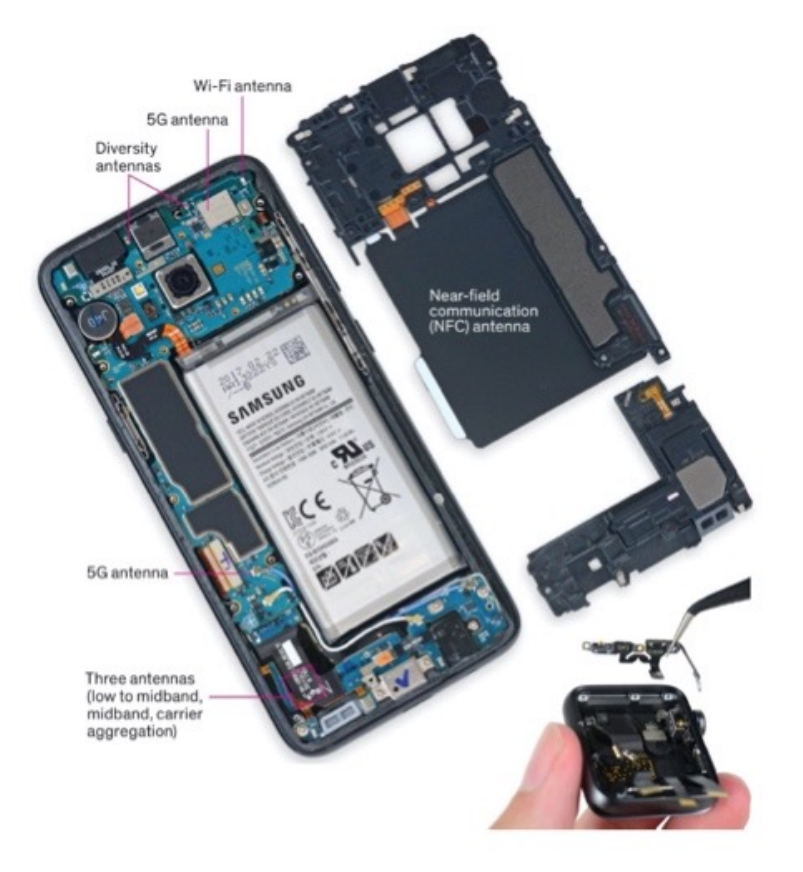

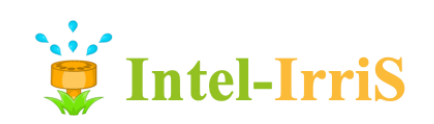

## **PRIMA Testing antennas**

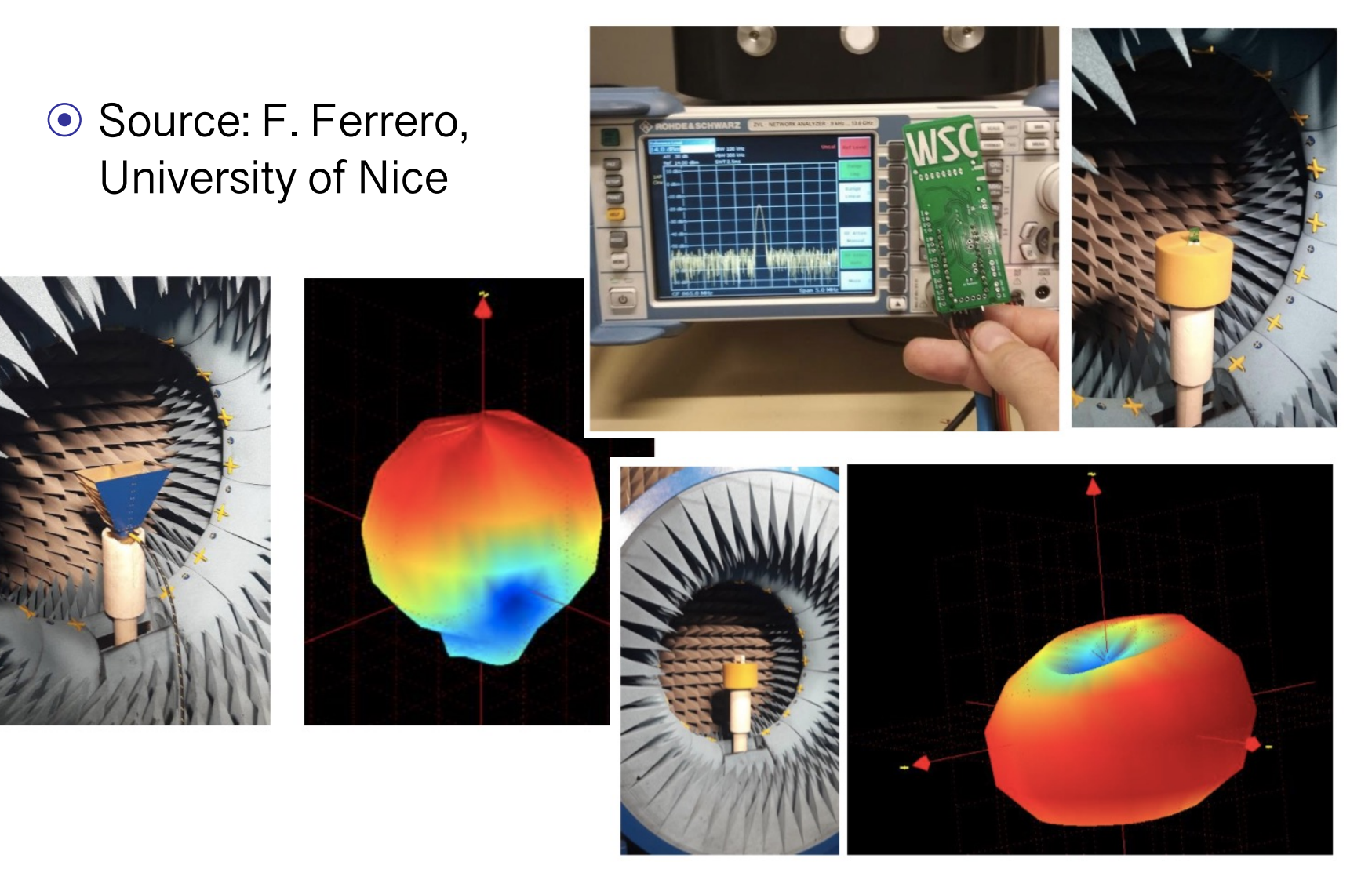

nttp://www.univ-pau.fr/~cpham Congduc Pham Prof.

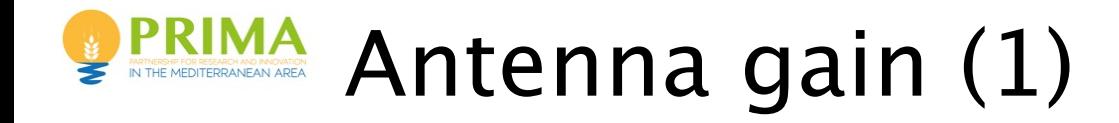

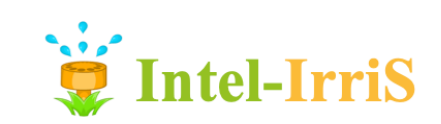

- Antenna gain  $\bullet$ - Directional antennas FOCUS energy: they DO NOT ADD energy first the the
	- Antenna Gain
		- Omni-directional antennas FOCUS energy: they DO NOT ADD energy

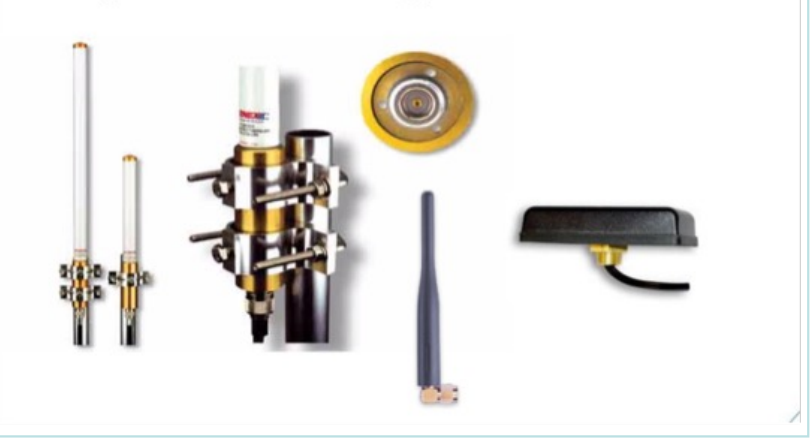

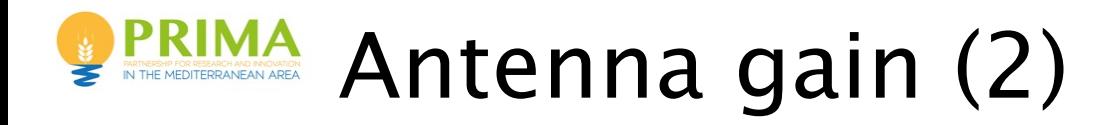

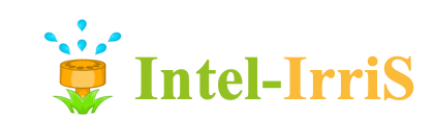

⊙ Antenna gain and its effective surface

$$
G = \frac{4\pi A_e}{\lambda^2} = \frac{4\pi f A_e}{c^2}
$$
  
with  
**a**  $G = \text{gain}$   
**b**  $A_e = \text{effective surface}$   
**c**  $I = \text{signal frequency}$   
**d**  $G = \text{right speed in space } 3.10^8 \text{ m/s}$   
**e**  $\lambda = \text{wave length of the signal = c/f}$ 

⊙ with

- **G** = gain
- A<sub>e</sub>= effective surface
- $\blacksquare$  f = signal frequency
- $\bullet$  c = light speed in space 3.10<sup>8</sup> m/s
- 

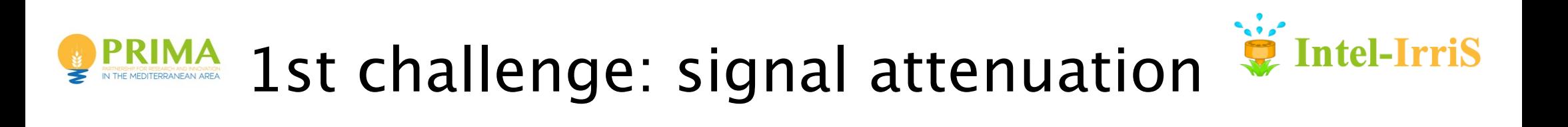

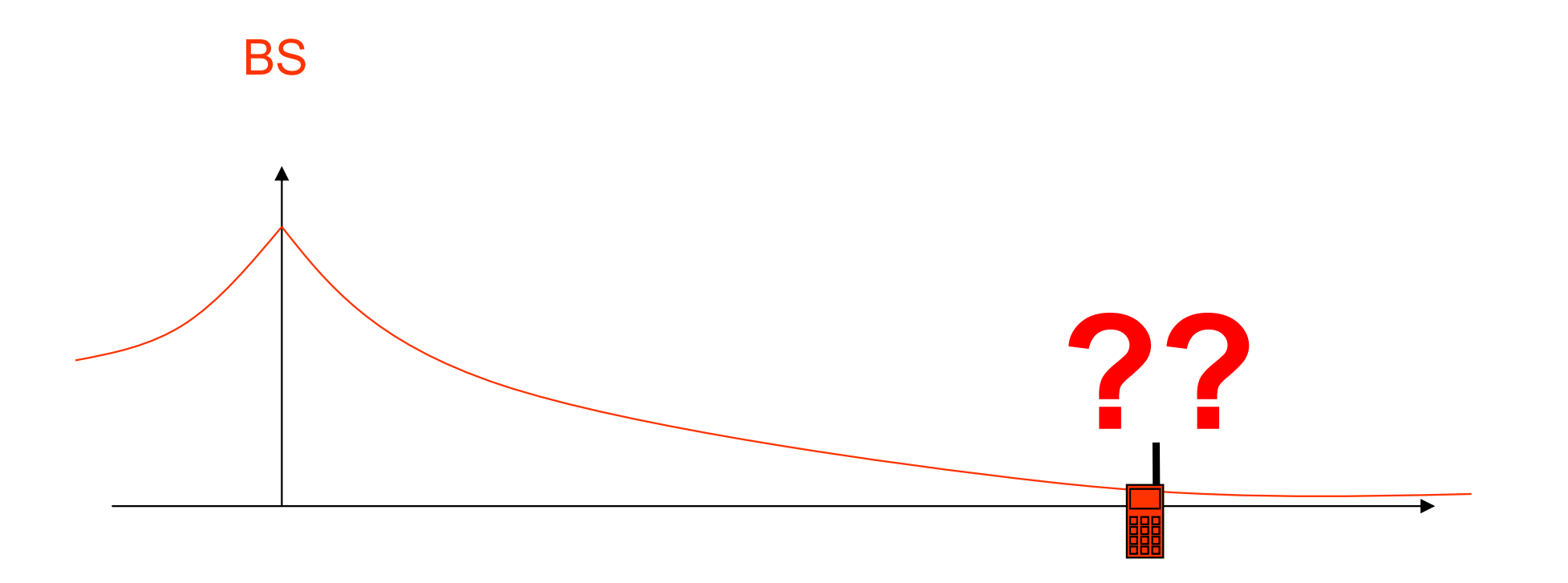

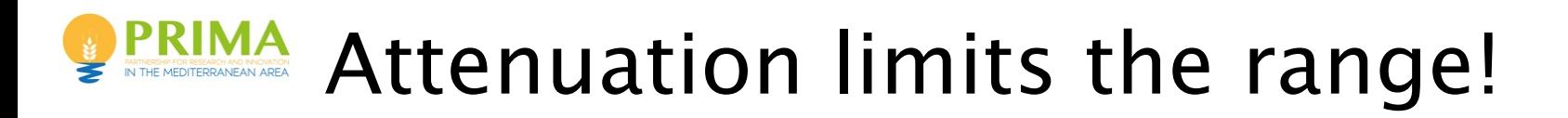

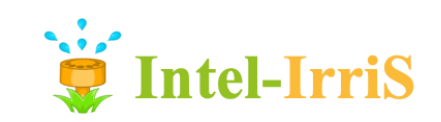

⊙ Attenuation depends mainly on distance

$$
P_r = P_e d^{-\alpha}
$$

⊙ with :

- $\blacksquare$  P<sub>e</sub> = transmitted power
- $\blacksquare$  P<sub>r</sub> = received power
- $\blacksquare$  d = distance between antennas
- $\alpha$  from 2 to 4

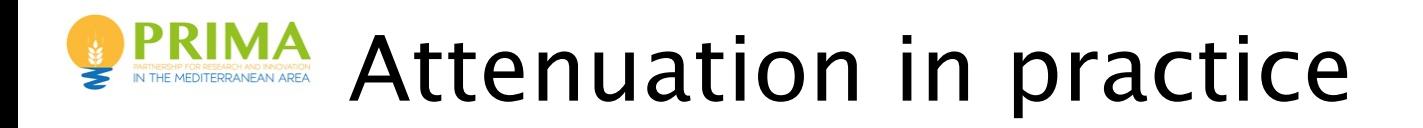

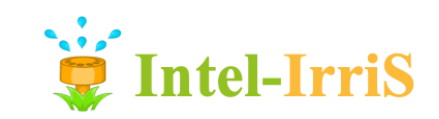

⊙ For an ideal antenna (theoretic)

$$
\frac{P_e}{P_r} = \frac{(4\pi d)^2}{\lambda^2} = \frac{(4\pi fd)^2}{c^2}
$$
\n  
\n• P<sub>e</sub> = transmitted power  
\n• P<sub>e</sub>/P<sub>r</sub> is high when P<sub>r</sub> is small  $\rightarrow$  high attenuation  
\n• d = distance between antennas  
\n• c = light speed in space 3.10<sup>8</sup> m/s  
\n•  $\lambda$ = wave length of the signal = c/f  
\n• Higher frequencies f means higher attenuation!

- $\blacksquare$  P<sub>e</sub> = transmitted power
- $\blacksquare$  P<sub>r</sub> = received power
- $\blacksquare$  P<sub>e</sub> / P<sub>r</sub> is high when P<sub>r</sub> is small  $\rightarrow$  high attenuation
- $\blacksquare$  d = distance between antennas
- $\bullet$  c = light speed in space 3.10<sup>8</sup> m/s
- $\blacktriangleright$   $\lambda$  = wave length of the signal=c/f
- 

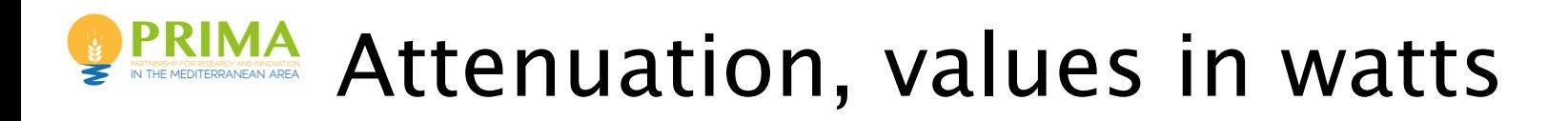

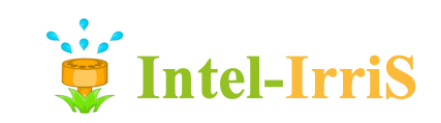

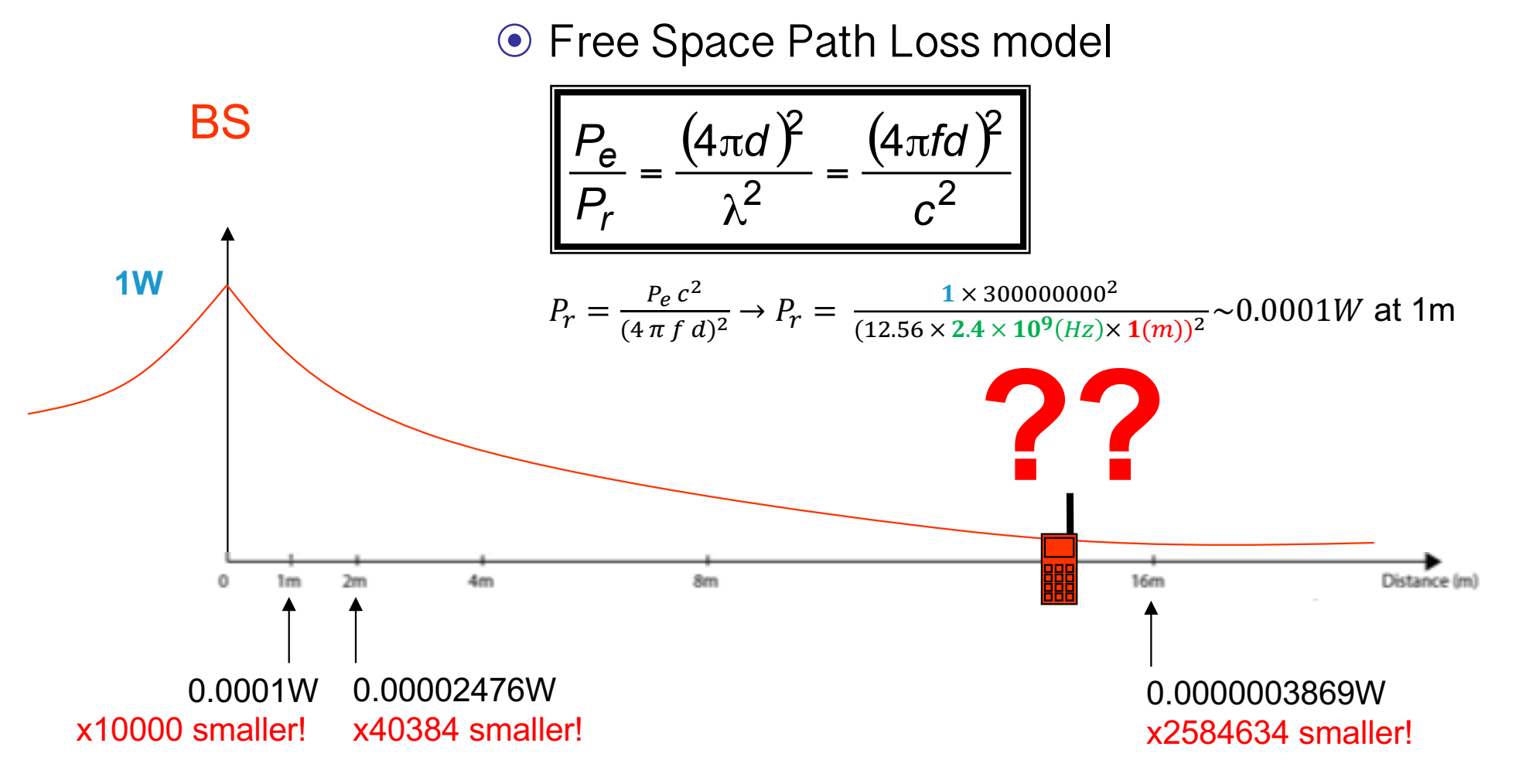

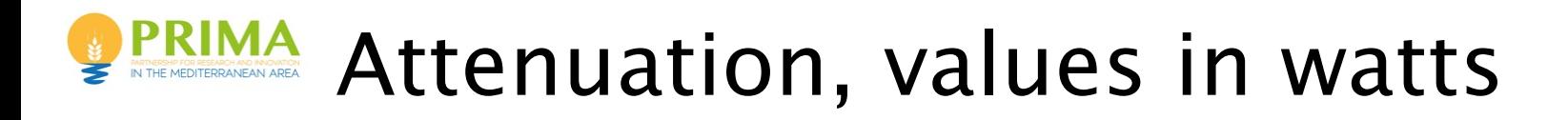

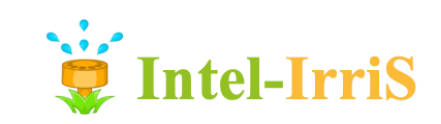

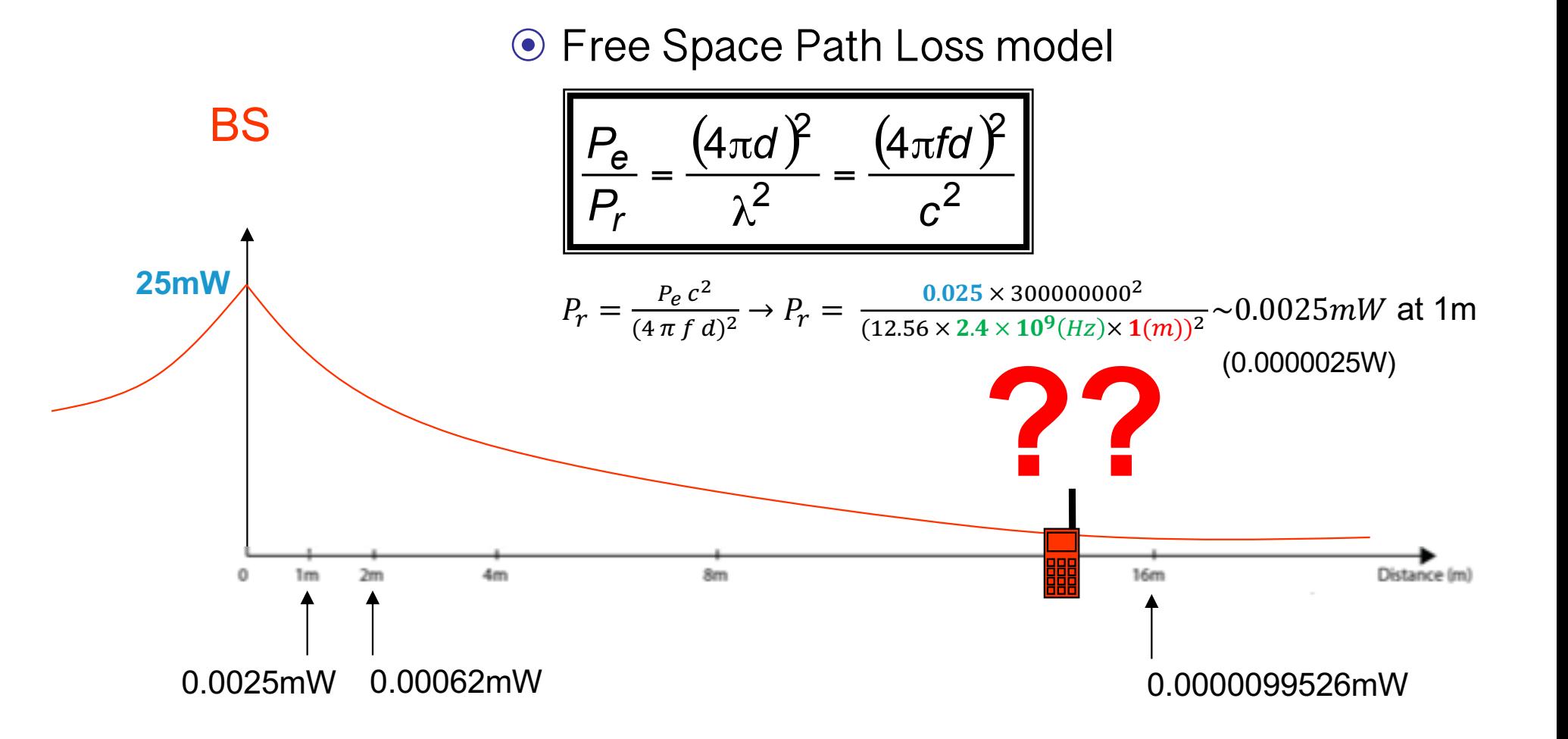

#### Link budget in wireless system - (simplified)<sup>tis</sup> IN THE MEDITERRANEAN AREA

Prof. Congduc Pham http://www.univ-pau.fr/~cpham

Prof.

nttp://www.univ-pau.fr/~cpha

Congduc Pham

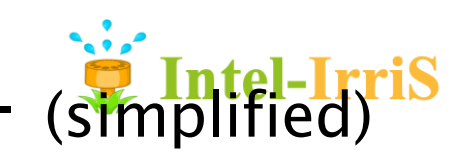

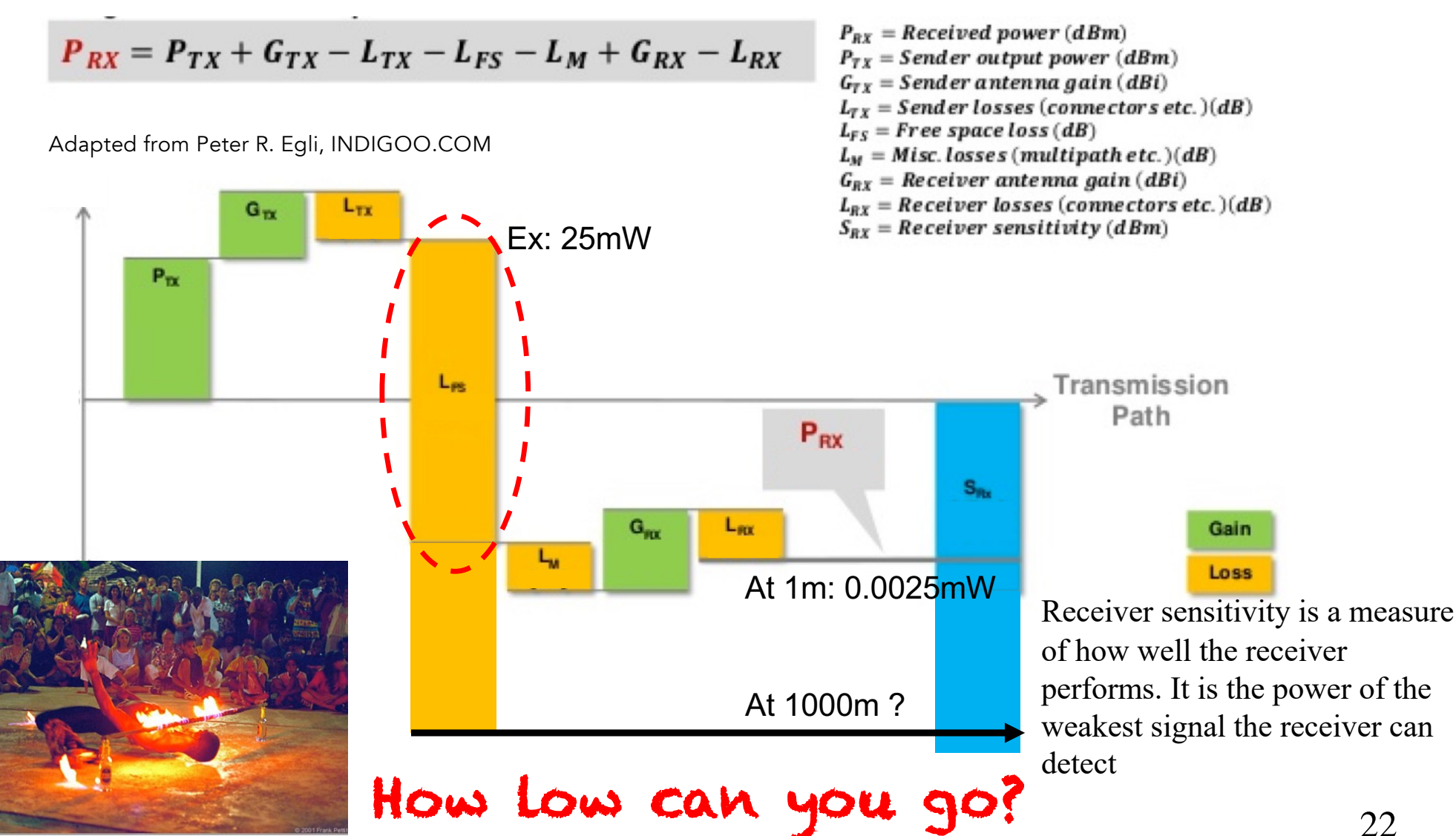

#### **Intel-IrriS** Shadow fading & Multi-path fading **PRIMA**

- ⊙ Things are getting even worse!
- ⊙ Shadow fading by obstacles
- ⊙ Multi-path fading

Direct wave

Reflected wave

Diffracted wave

Reflected wave

wwwwwwwwww

wwwwwwwww

wwwwwwww

⊙ …

Diffracted

wave

Direct wave Reflected

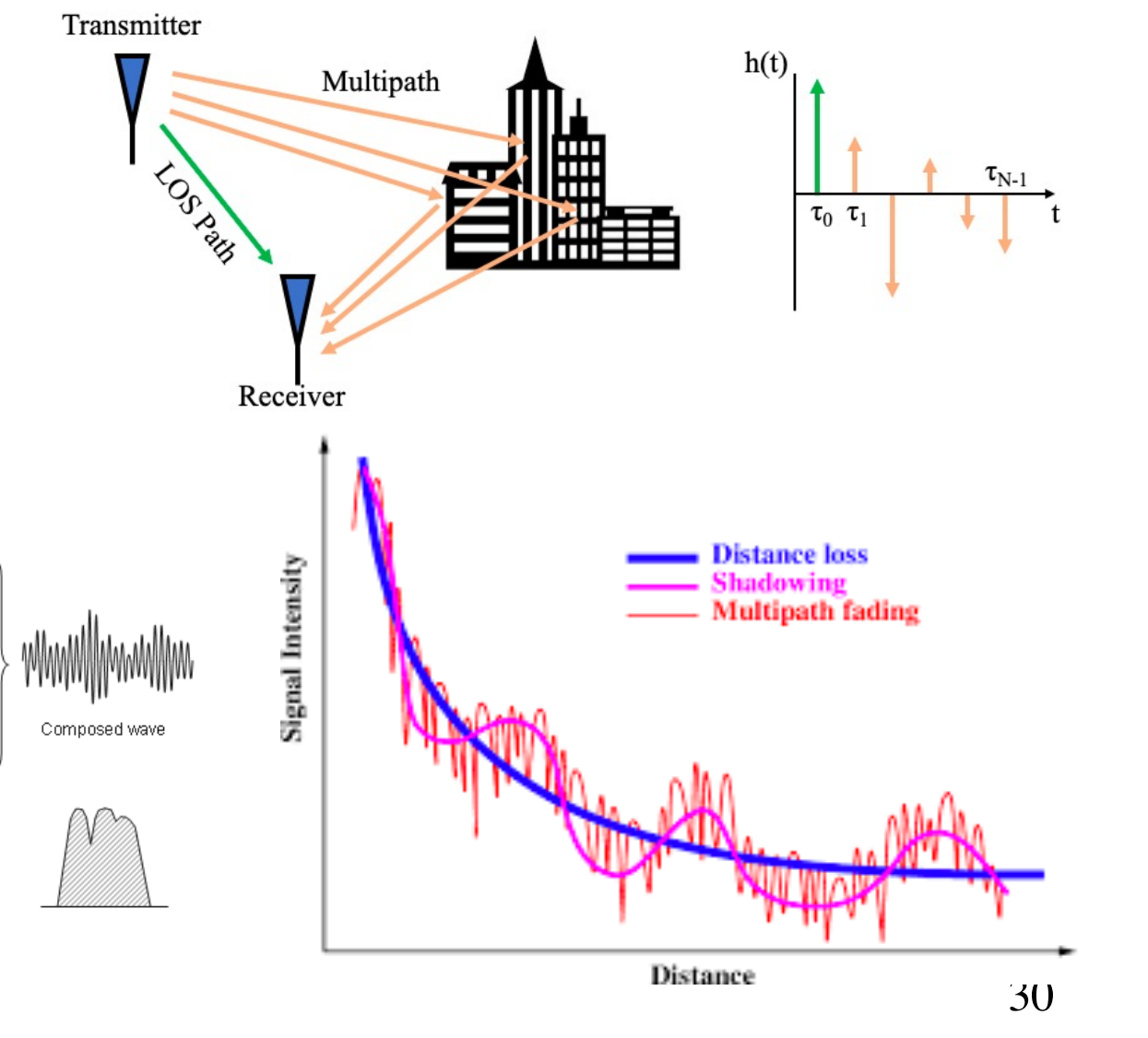

http://www.univ-pau.fr/~cpham nttp://www.univ-pau.fr/~cpham Congduc Pham Prof. Congduc Pham Prof.

帶

### How can we increase range?

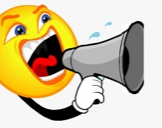

⊙ Increase TX power and/or improve RX sensitivity

- ⊙ Generally, RX sensitivity (~robustness) can be increased when transmitting (much) slower (like speaking slower!)
- ⊙ LoRa uses spread spectrum approach to increase RX sensitivity
	- ⊙ Spreading Factor defines how many chips will be used to code a symbol. More chip/symbol=longer transmission time • more robustness

### ⊙ **The price to pay for LPWAN**

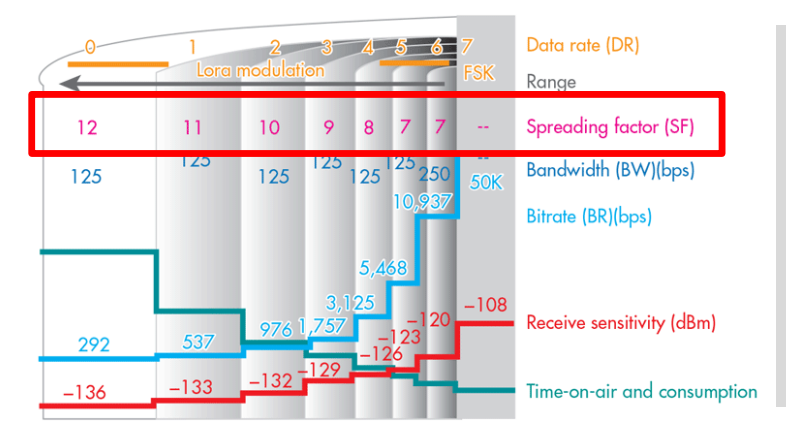

⊙ LoRa has very low throughput: 200bps-37500bps (0.2-37.5kbps)

- WiFi 802.11n: 450 000 000 bps (450Mbps)
- WiFi 802.11g: 54 000 000 bps (54Mbps)
- Bluetooth3&4: 25 000 000 bps (25Mbps)
- Bluetooth BLE: 2 000 000 bps (2Mbps)
- 3G/4G : 20Mbps-200Mbps
- $|E\overline{ORa}|$  200bps-37500bps (0.0002-0.0375Mbps)
- 3G/LoRa ratio: 20,000,000bps/200bps=100000!

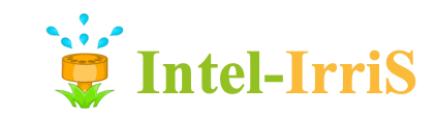

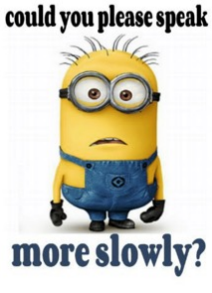

I'm not fluent in idiot

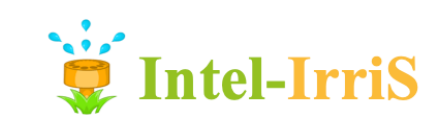

#### IN THE MEDITERRANEAN AREA Line-of-Sight & Fresnel zone

- ⊙ LoS means clear Fresnel zone
- ⊙ Football (american) shape
- ⊙ Acceptable = 60% of zone 1 + 3m

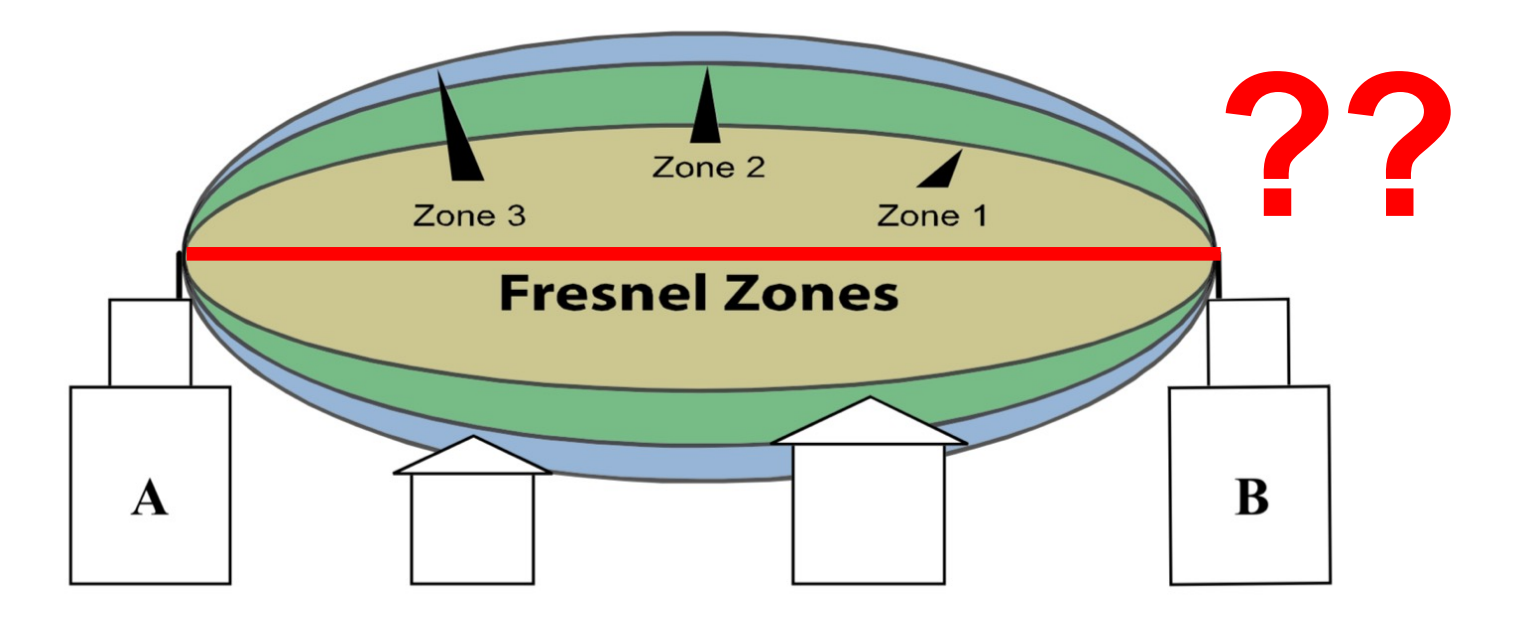

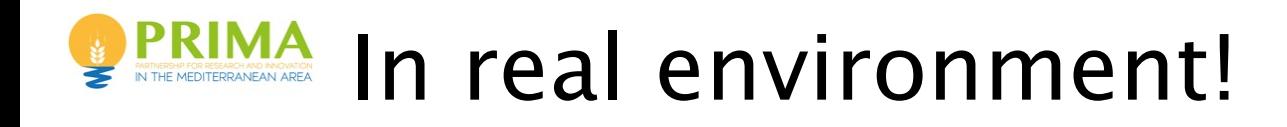

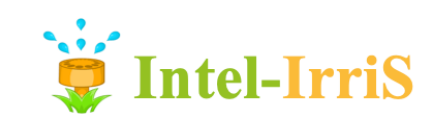

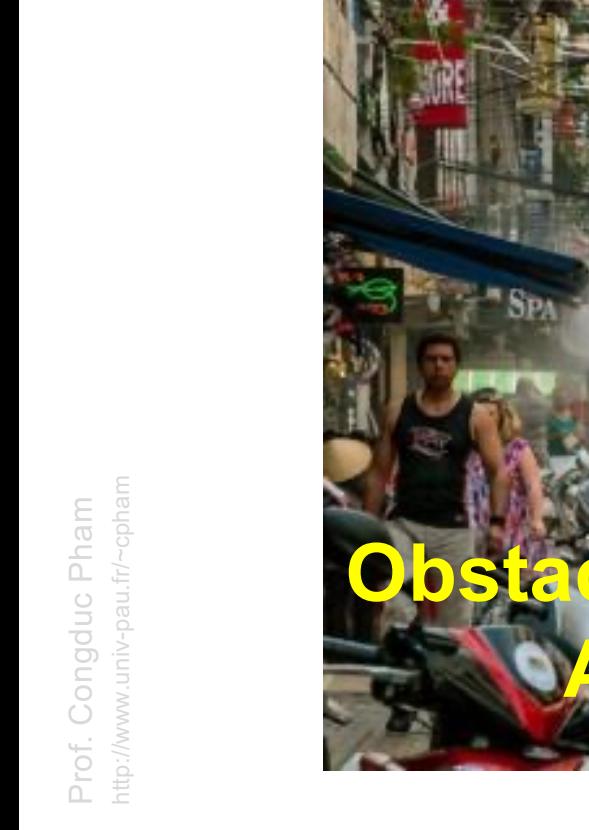

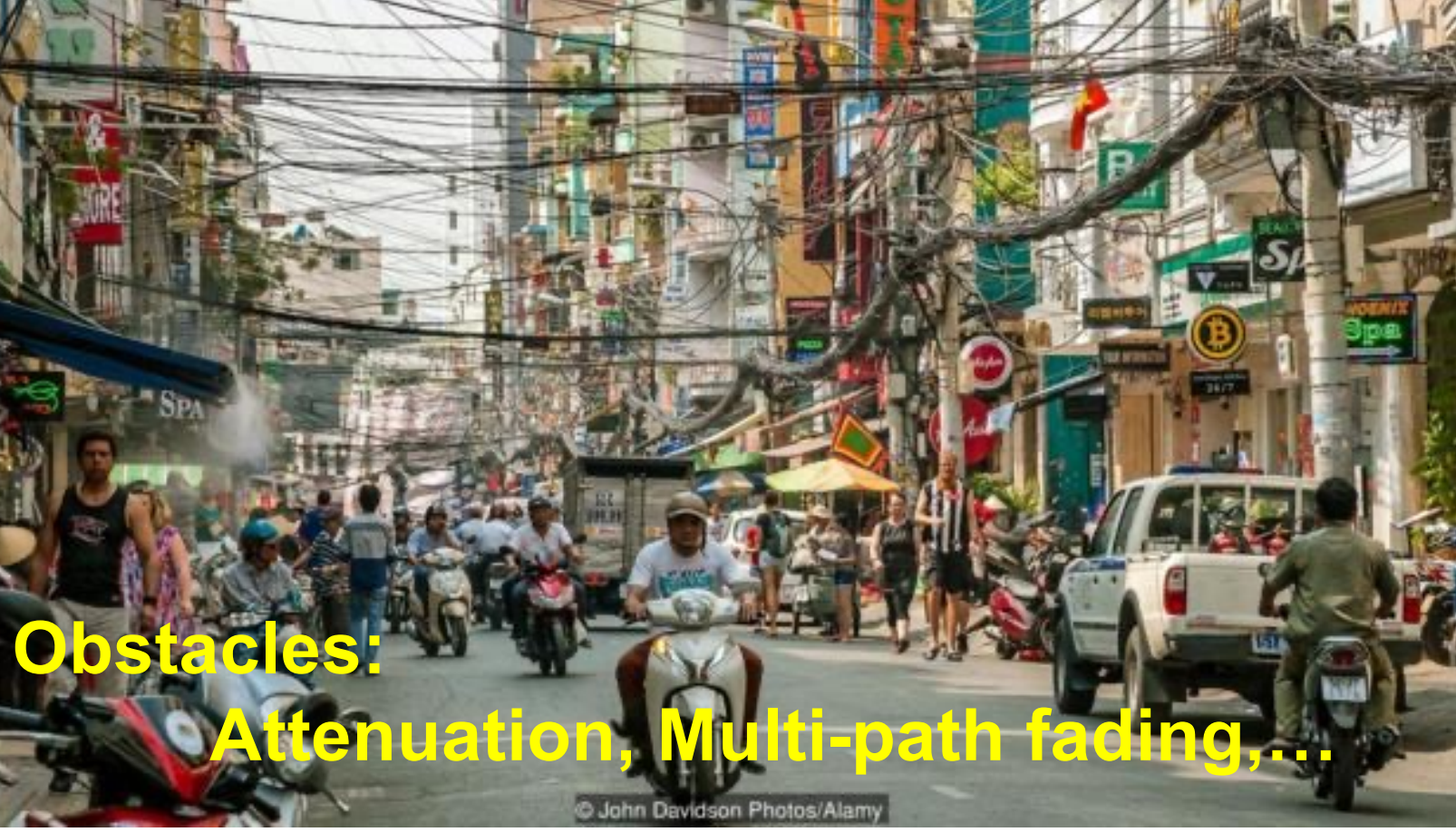

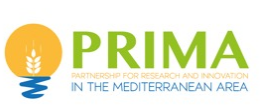

### Clearing the Fresnel zone? Raise antennas!

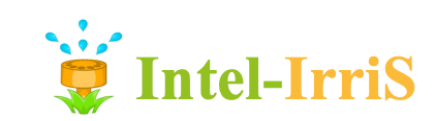

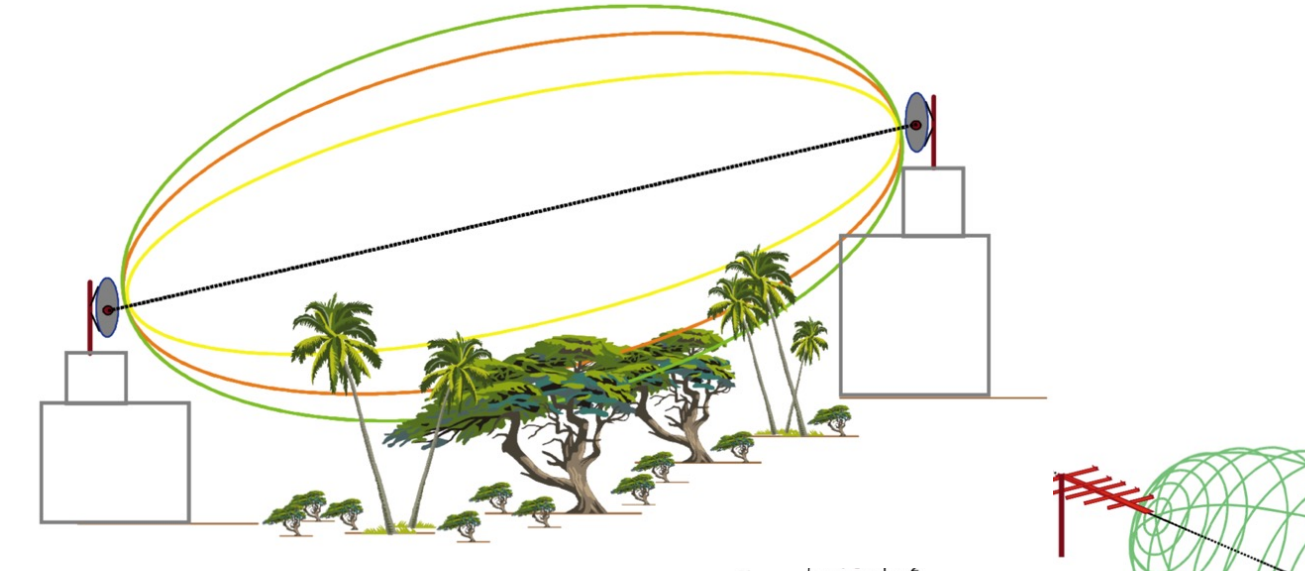

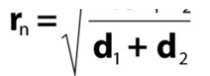

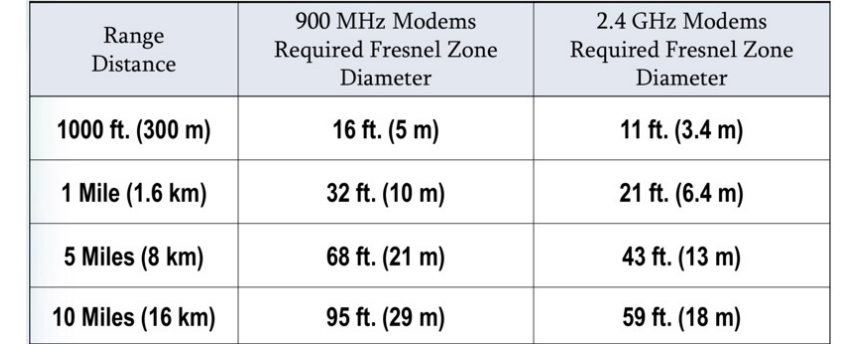

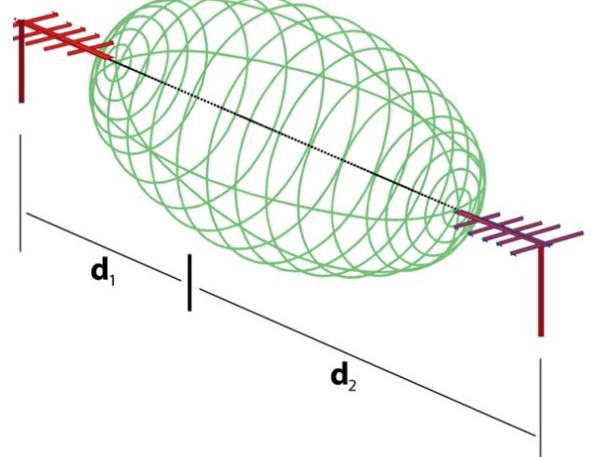

#### Coverage test by Fabien Ferrero on **PRIMA** March 21-22, 2019

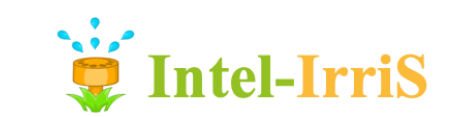

⊙ LoRaWAN gateway on top of Danang's DSP building by Fabien, U. Danang and DSP team. Almost 26kms! Congrats Fabien!

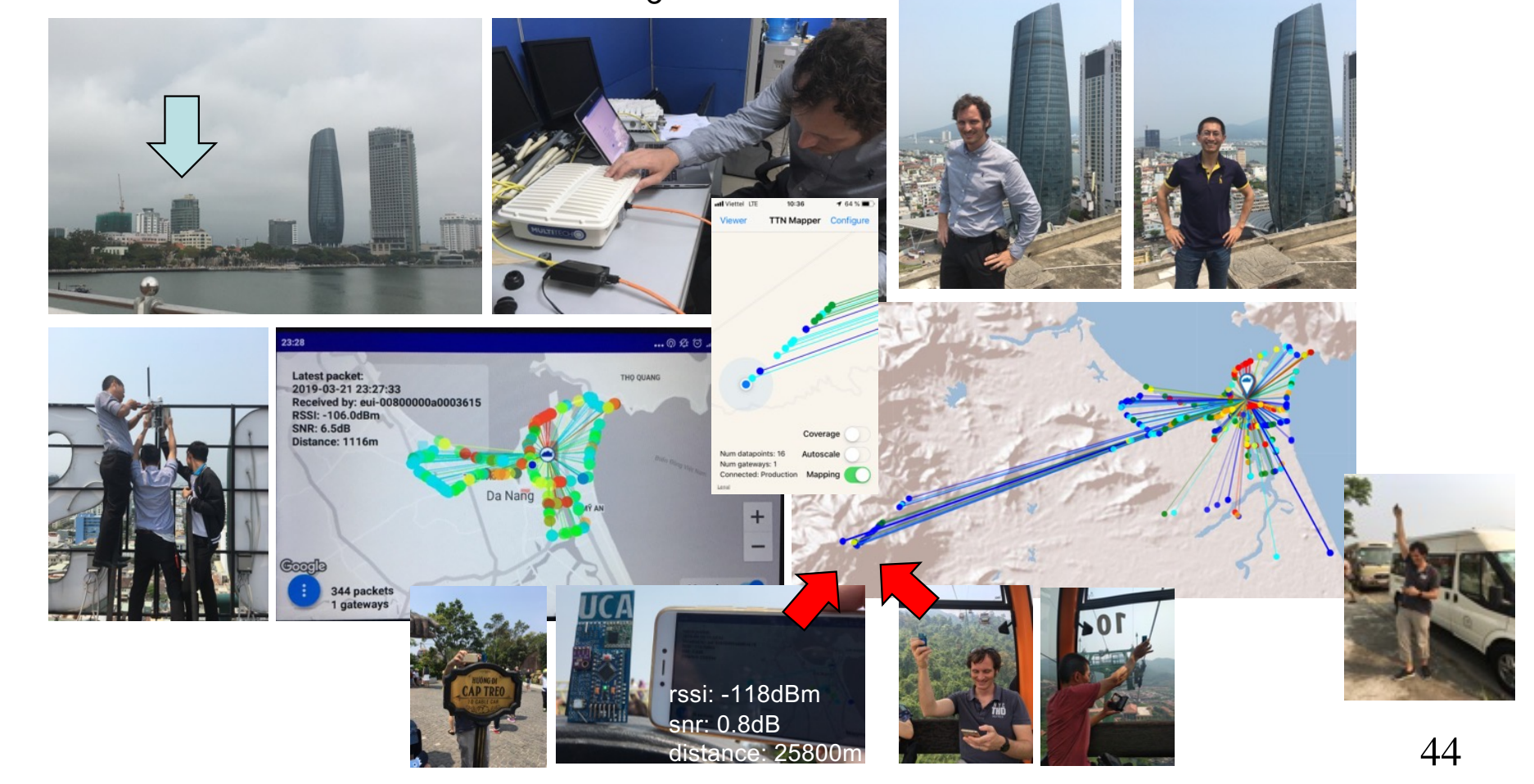

### Coverage test by Fabien Ferrero on Intel-Irris **PRIMA** June 11th, 2019

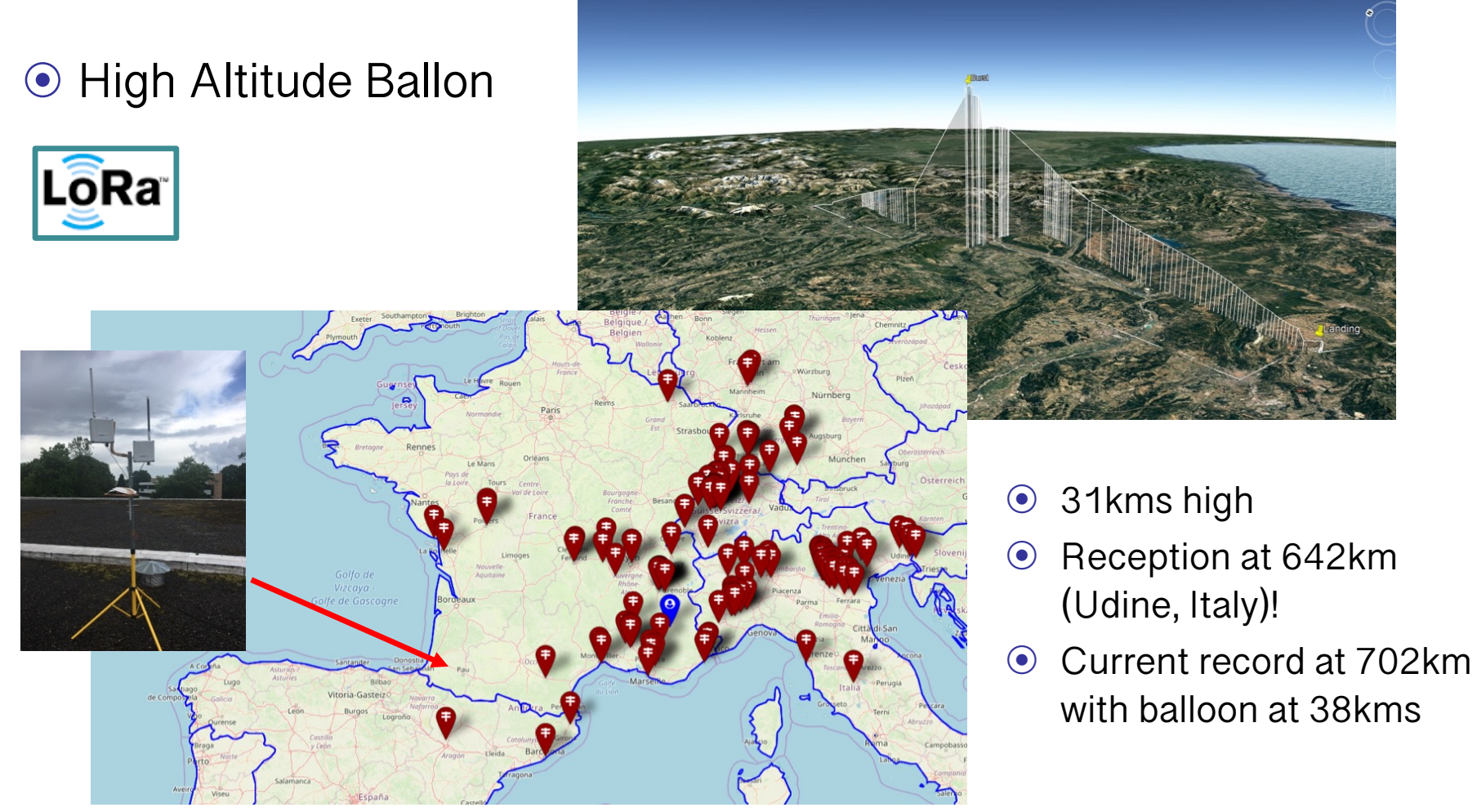

https://github.com/FabienFerrero/HAB\_Relay\_STM32Contest

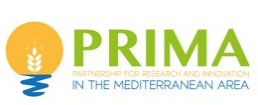

### Clearing the Fresnel zone? Let's use satellite!

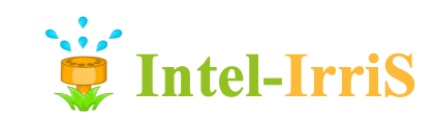

⊙ Low-orbit, low-cost; compact satellite for global coverage

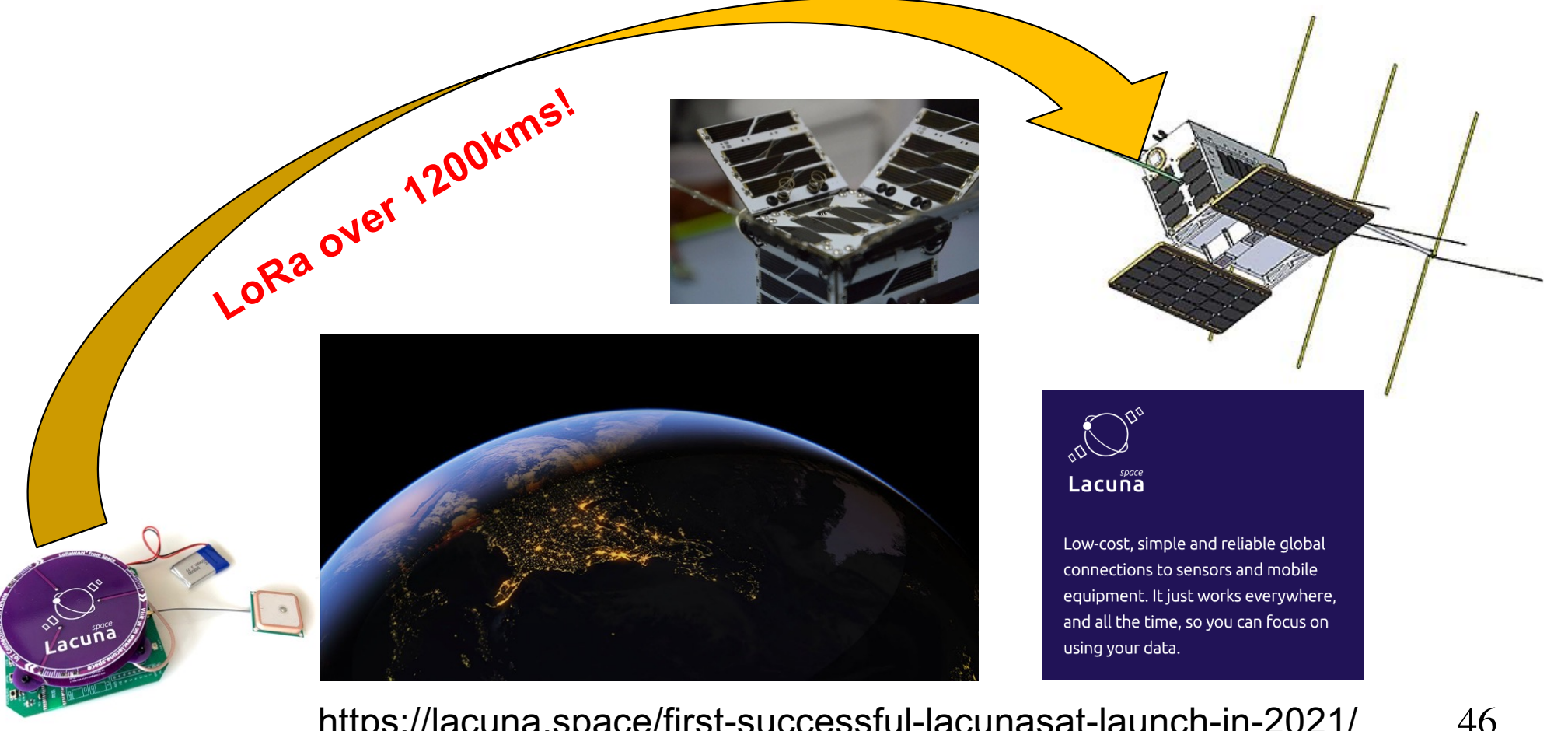

http://www.univ-pau.fr/~cpham http://www.univ-pau.fr/~cpham Prof. Congduc Pham Prof. Congduc Pham

https://lacuna.space/first-successful-lacunasat-launch-in-2021/

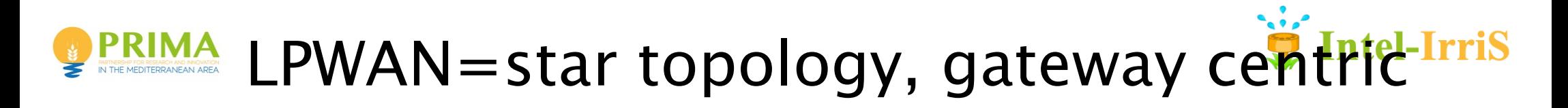

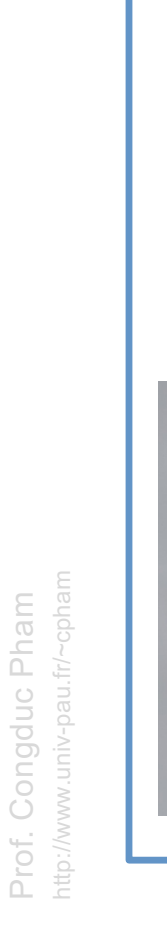

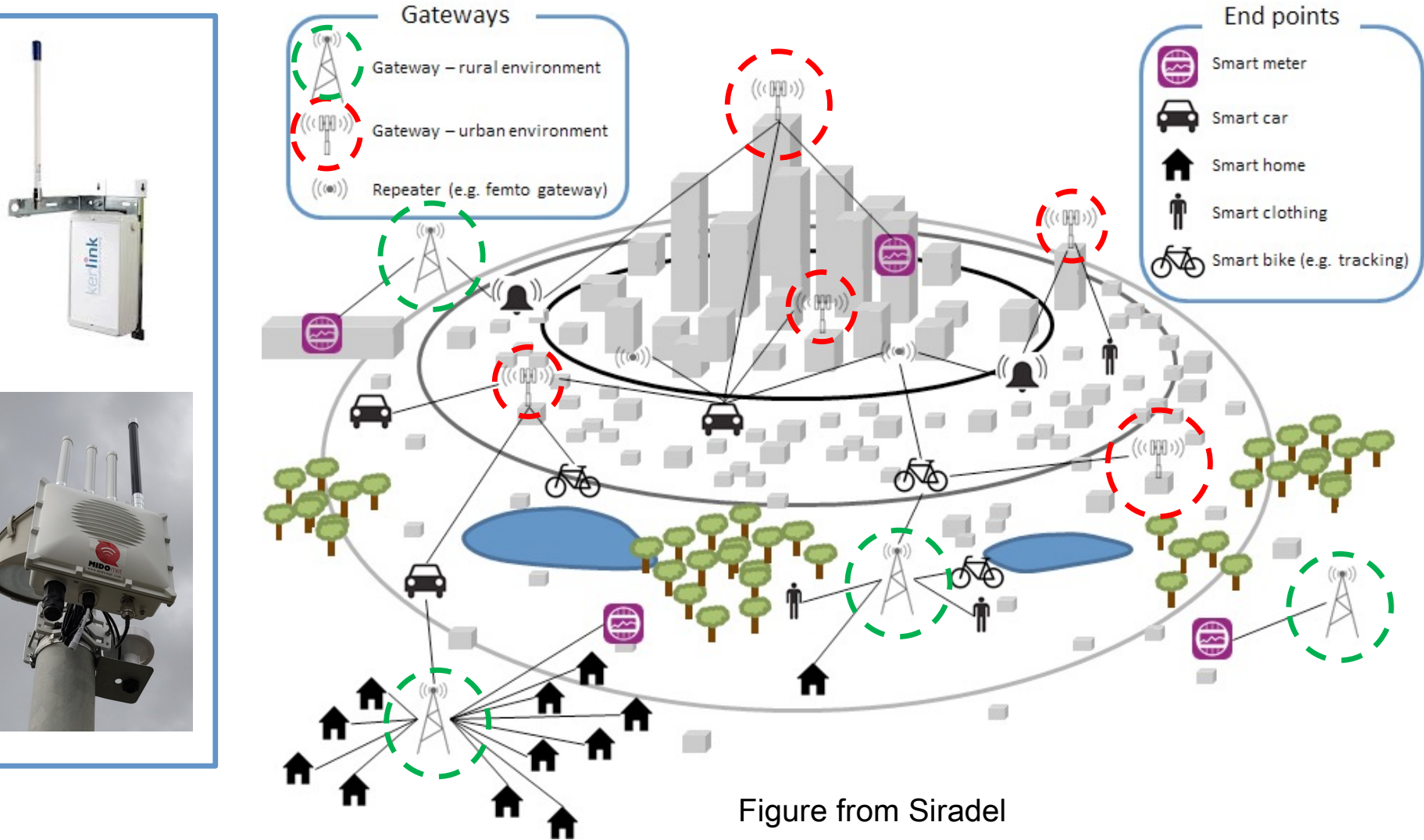

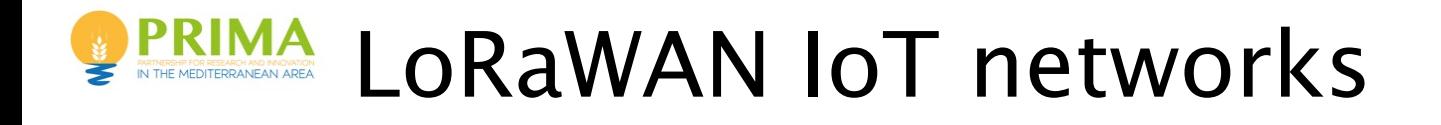

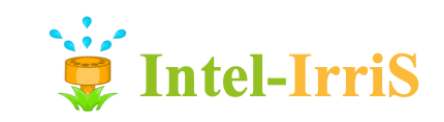

- ⊙ LoRaWAN specifications/protocols run on top of LoRa physical networks. It is defined and managed by th[e LoRa Alliance](https://www.lora-alliance.org/)
- ⊙ Make possible to run large-scale, public LoRa networks

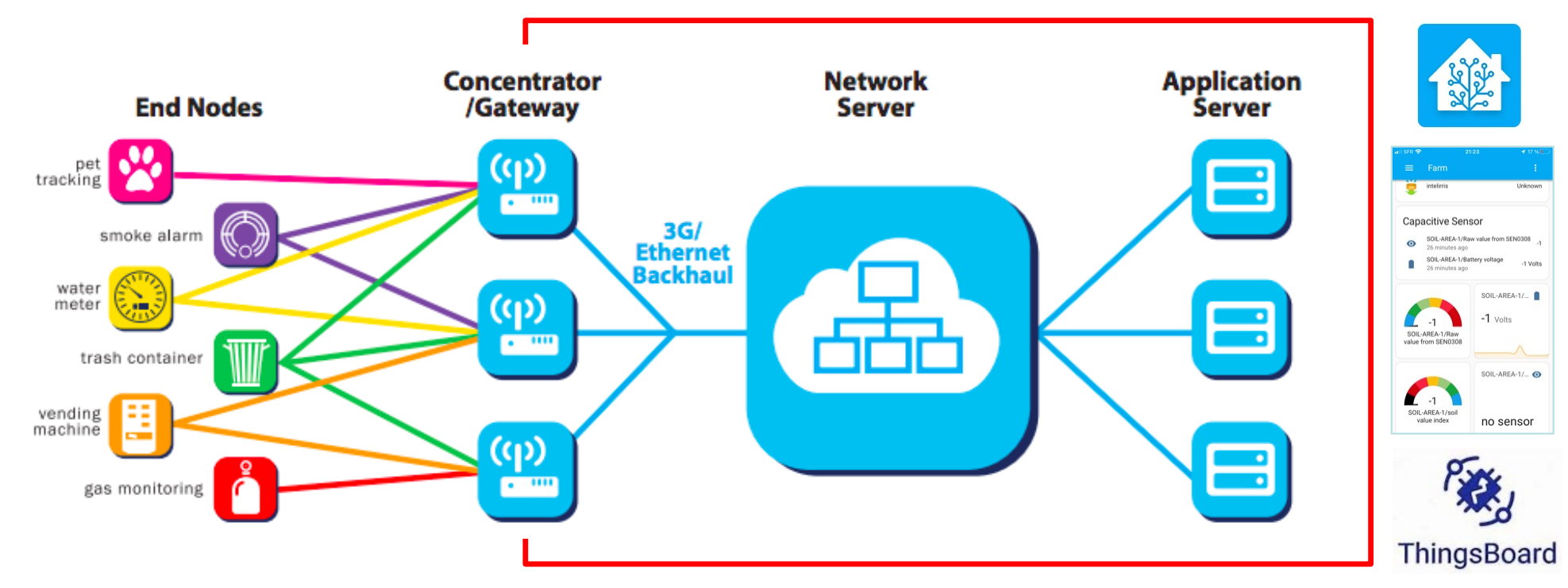

## Undestanding LoRa vs LoRaWAN

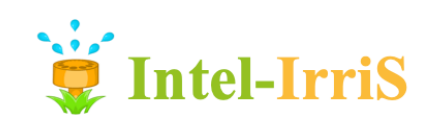

- ⊙ The physical layer, thus the long-range radio technology, is called LoRa
- ⊙ A so-called 1-byte sync word is used to add a "filtering" level
- ⊙ You can decide to transmit using only the LoRa physical layer and then define our own packet format
- ⊙ With pure LoRa you can transmit from any device to any other device with same LoRa datarate, frequency and sync word
- ⊙ LoRaWAN uses LoRa physical layer but defines its own packet format and uses sync word of 0x34 (public LoRaWAN)
- ⊙ "In LoRaWAN, a gateway applies I/Q inversion on TX, and nodes do the same on RX. This ensures that gateways can talk to nodes and vice-versa, but gateways will not hear other gateways and nodes will not hear other nodes" [LMIC Arduino]

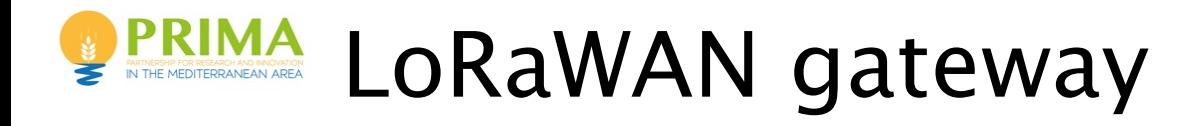

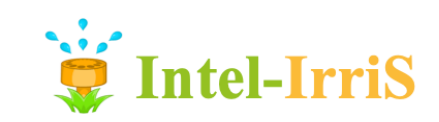

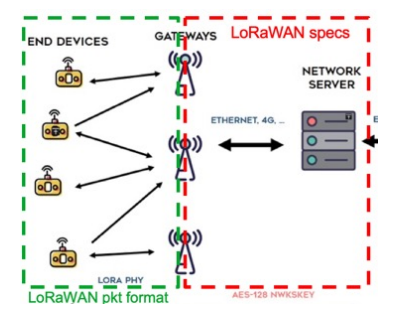

⊙ A full LoRaWAN gateway should be able to listen on multiple channels and spreading factors

#### EU863-870

**Uplink** 

1.868.1 - SF7BW125 to SF12BW125 2.868.3 - SF7BW125 to SF12BW125 3.868.5 - SF7BW125 to SF12BW125 4.867.1 - SF7BW125 to SF12BW125 5.867.3 - SF7BW125 to SF12BW125 6.867.5 - SF7BW125 to SF12BW125 7.867.7 - SF7BW125 to SF12BW125 8.867.9 - SF7BW125 to SF12BW125 9.868.8 - FSK

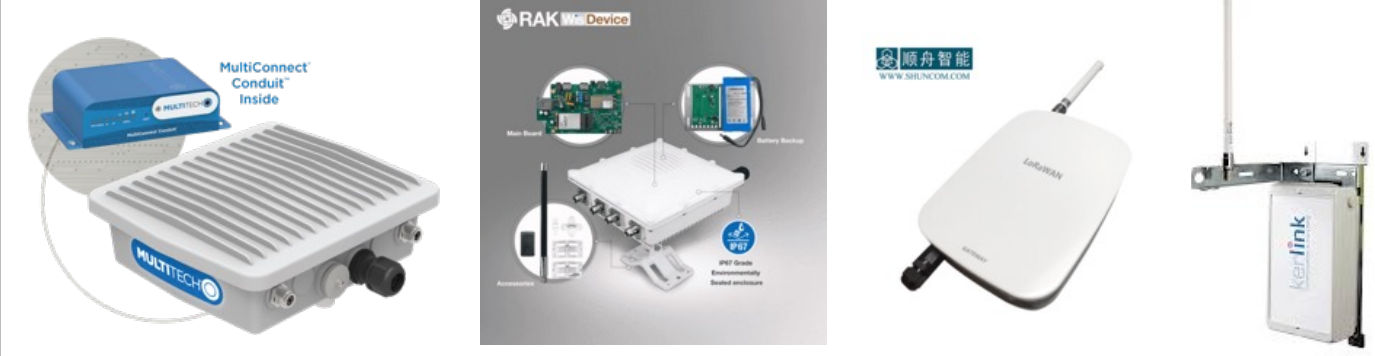

#### ⊙ They are mostly based on the Semtech SX1301 radio concentrator

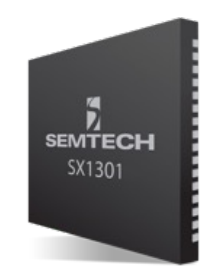

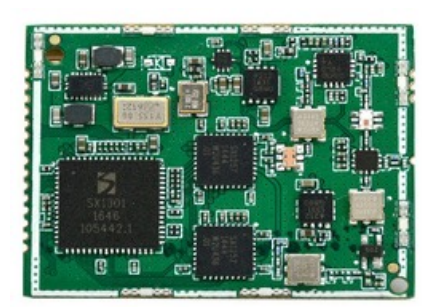

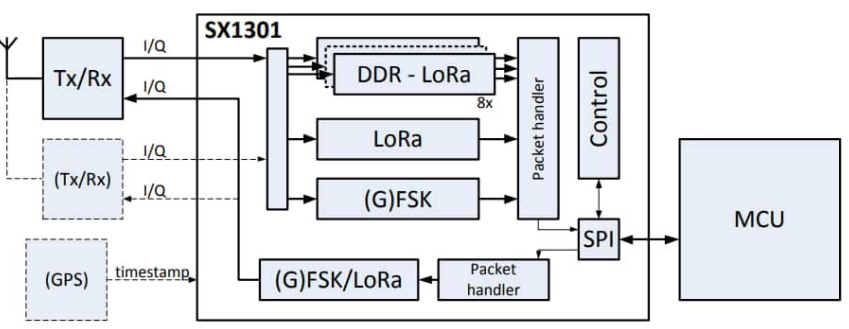

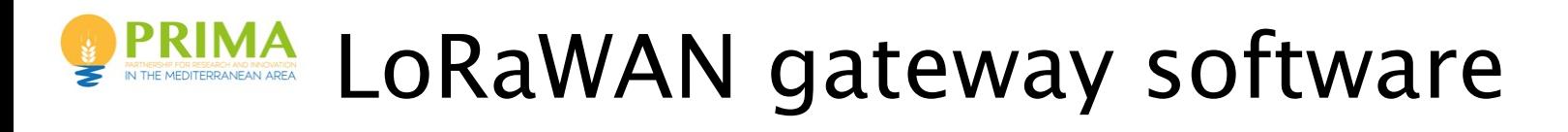

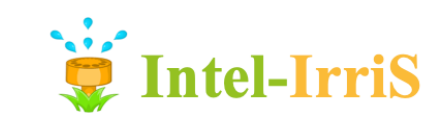

⊙ Most of LoRaWAN gateways run the following software

- ⊙ the Semtech's concentrator gateway at the lowest level [\(https://github.com/Lora-net/lora\\_gateway](https://github.com/Lora-net/lora_gateway)))
- ⊙ The Semtech's LoRa packet forwarder on top of the low-level concentrator gatewa[y \(https://github.com/Lora-net/packet\\_forwarder](https://github.com/Lora-net/packet_forwarder)))
- ⊙ "A LoRa packet forwarder is a program running on the host of a LoRa gateway that forwards RF packets receive by the concentrator to a server through a IP/UDP link, and emits RF packets that are sent by the server. "
- ⊙ The server is the so-called LoRaWAN Network Server (LNS) as described in the next slides
- ⊙ The Network Server is usually linked to the Application Server which can be seen as a LoRaWAN cloud

## LoRaWAN Network Server (LNS)

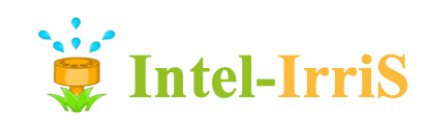

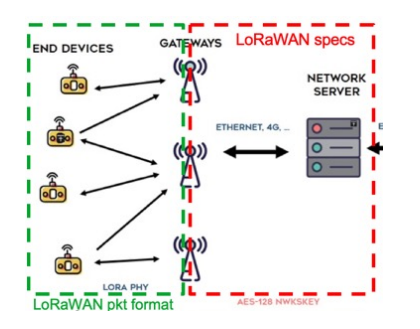

- ⊙ LNS manages the state of the network, has knowledge of devices active on the network and is able to handle overthe-air-activation procedure (OTAA)
- ⊙ When data is received by multiple gateways, the LNS can also de-duplicate this data
- ⊙ When a message needs to be sent back to a device, the LNS forwards it to one of the gateways
- ⊙ Currently, each LoRaWAN network provider will have their own LNS
	- ⊙ The Packet Forwarder run on deployed gateways needs to identify an LNS
	- ⊙ Therefore users need to be "bounded" to a particular LoRa network provider because end-devices need to be registered

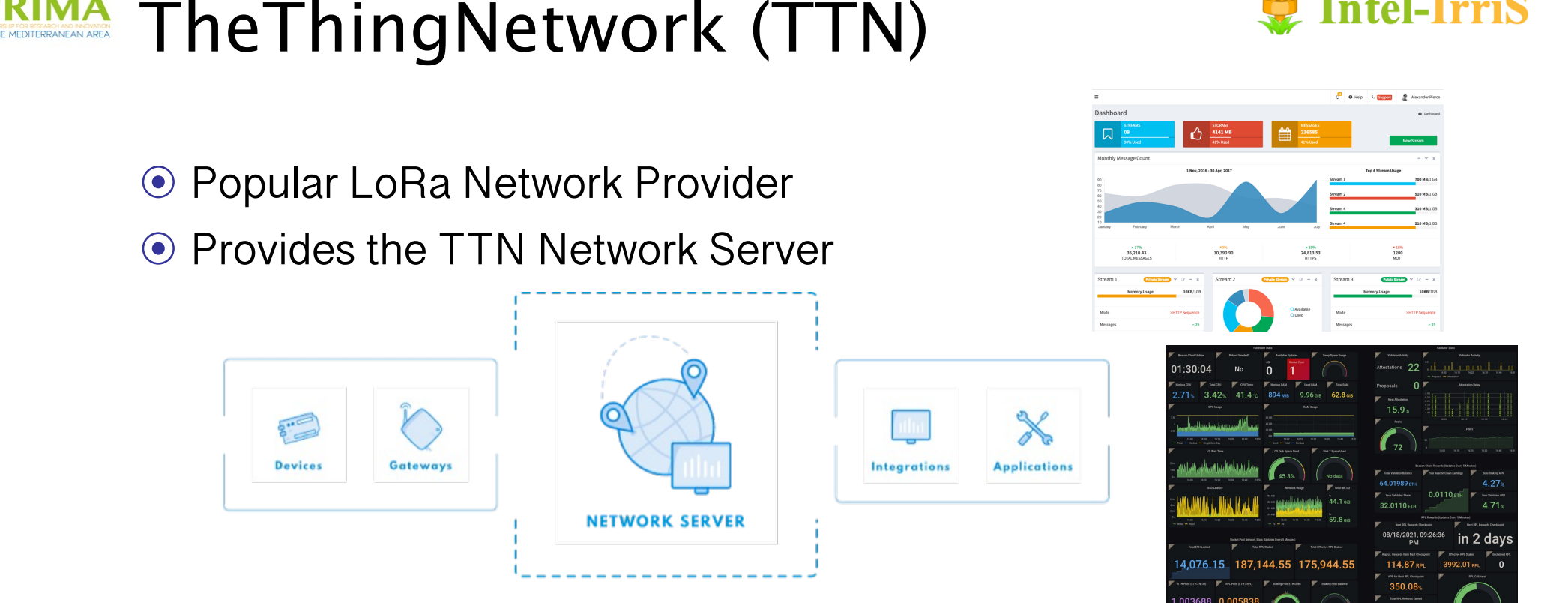

- ⊙ Community-based deployment of LoRa gateways
	- ⊙ User A can buy a LoRa gateway, register it and deploy it
	- ⊙ User B then creates an account on TTN to register its devices
	- ⊙ Messages from registered devices received by a TTN gateway will be made available for users on the TTN console

**Intel-IrriS** 

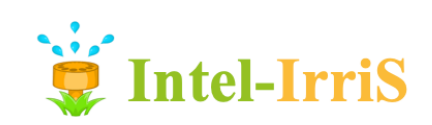

#### **PRIMA TTN user console** M<sup>ex-</sup>

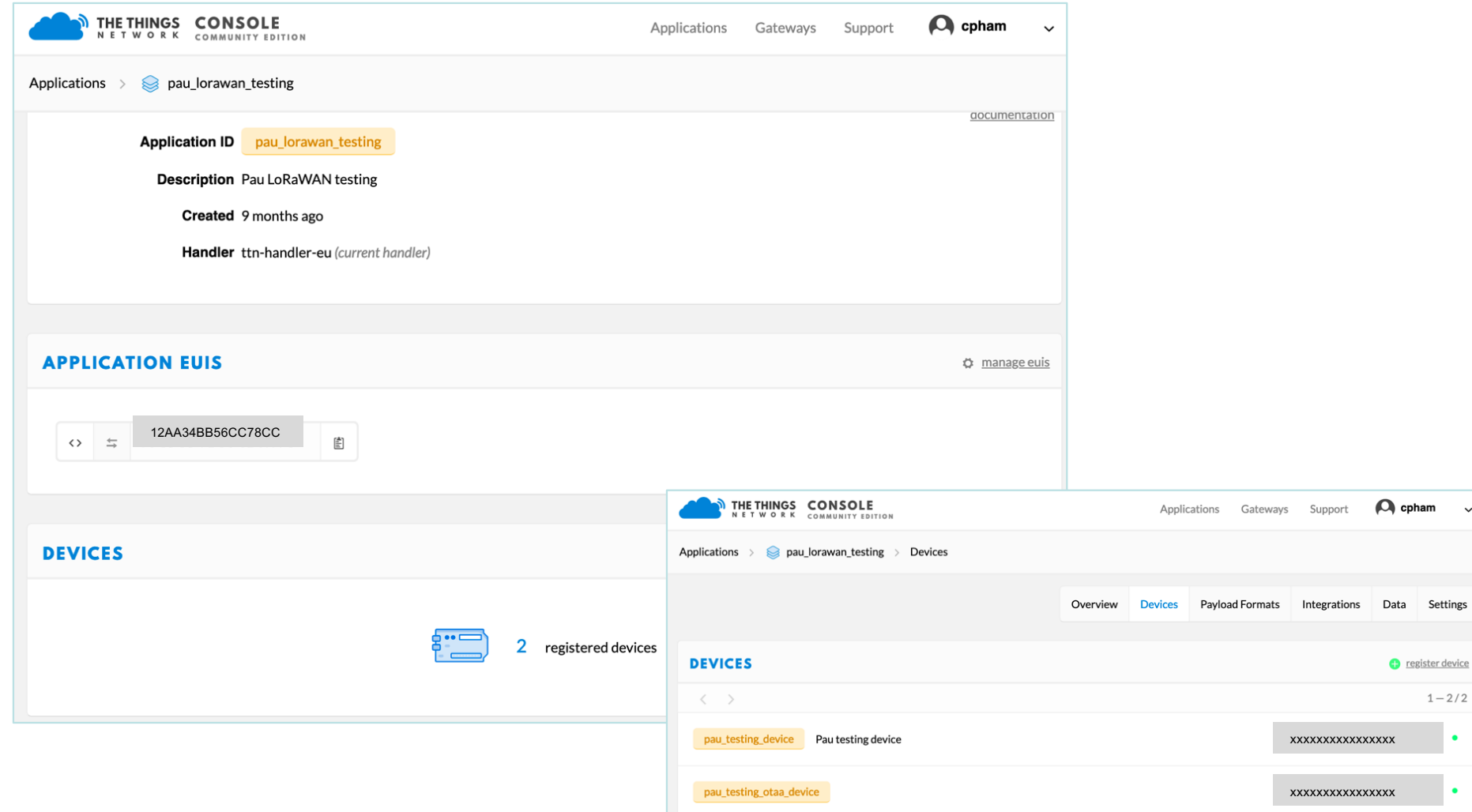